# Dynamic Traffic Assignment modelling for a Sydney Traffic Model

Phoebe Ho

Supervisor: Adriana-Simona Mihaita Summer Vacation Student 2017

### **Introduction**

Transport Systems are a fundamental aspect of our everyday lives and the decisions we make about our transport systems have wide impacts on our economy, our environment and our society. Transport models are representations of these complex real-world transport systems. Models inform planners about three important factors; current performance of transport systems, forecasting future scenarios in response to changes in demographics, land use etc., and comparing the merits of different traffic management strategies.

The goal with trip or traffic assignment is to solve for user equilibrium on the network, where every traveller succeeds in finding a route that minimizes their travel time between origin and destination, and for each OD pair, every used route has the same travel time. Traffic assignment has conventionally been applied statically for a given time period. However there is a growing interest in the development of dynamic, rather than static models. Static assignment inherently cannot capture time dependent phenomena such as bottlenecks and congestion. Dynamic traffic assignment (DTA) is more realistic and consistent in representing traffic dynamics. It can be used for short term and long term analysis, capacity improvement studies and even understanding the impact of traveller information systems.

This document outlines the steps taken to apply Dynamic Traffic Assignment (DTA) to a mesoscopic model for a peak morning period from 7-9am using the software Aimsun. Aimsun was chosen for its flexibility, speed and ability to produce models of any scale and complexity. This work represents a continuation of previous studies which are mixing the traffic simulation modelling together with data-driven aproaches, via various simulation environments, traffic signal control, or multi-agent approaches (see previous works in [1]-[2]..[18]). The current approach will be focusing more on microscopic traffic simulation modelling, powered by data driven streams.

## **Objectives**

The following were the main objectives over the summer period:

- 1. Apply the DTA process to a study area within Sydney to produce a dynamic simulation model
- 2. Exploring the capabilities of the modelling software, Aimsun for DTA purposes
- 3. Documentation of the whole process

# **Existing Model**

The model used for this DTA project was the 2012 Sydney Strategic Travel Model (STM3) provided by RMS. TSS's Sydney Project Model was also considered, however it was found that the former model had the most up to date and detailed representation of the study region in terms of road geometry and characteristics. This model contains 2729 origins and destinations. Although the most recent data at the time was the 2011 ABS Census, it may not have been inputted into the model

and thus may actually contain the 2006 census data. In this case, this model uses a forecasted, or planning demand. Therefore, the V/C ratio may be greater than 1 if it is serving more vehicles than it was originally intended for. For an up to date model, it is expected that the demand is calibrated and is adequately fulfilled by current capacity of infrastructure.

# **Study Area Selection**

The Pyrmont Region was selected for its relatively stable road geometry and minimal entrances and exits from the network. This is to reduce the size of the extracted traversal matrix. The CBD area was also considered, however due to the construction of the Sydney Light Rail Project and lack of current data for a constantly changing network, it was ultimately not chosen.

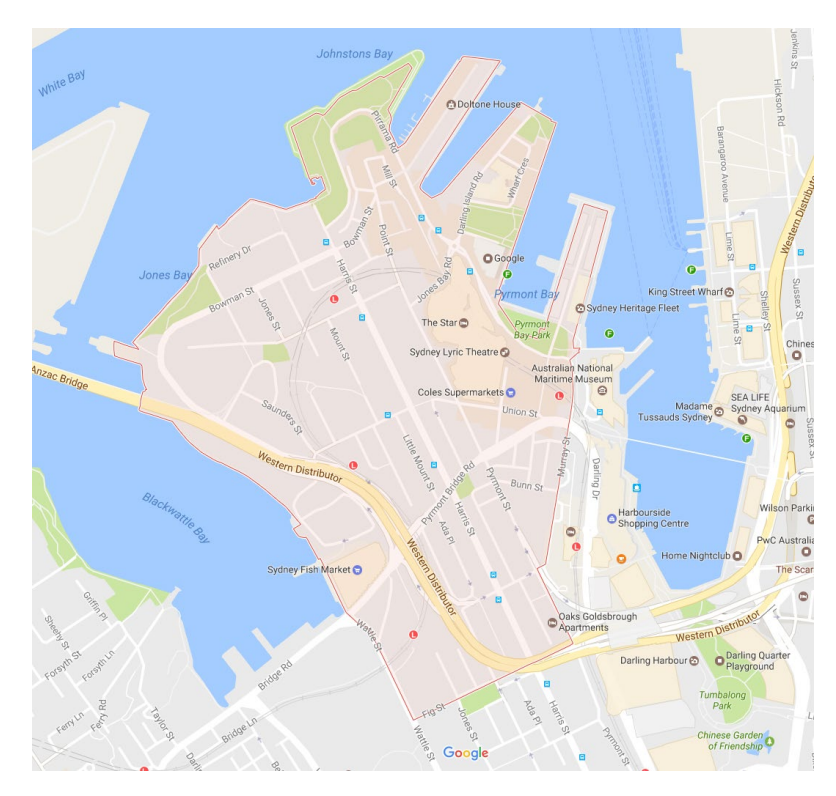

*Figure 1: Bounds of the Pyrmont study area*

# **Road Network Characteristics**

The network geometry for the study region was updated using Open Street Maps and aerial and street-level photography from Google Maps. The street-level photographs date from late 2014 to late 2015. The curvature and alignment of the roads were adjusted, in particular the Western Distributor was moved substantially to represent the actual location and shape. The small arterials were deemed insignificant and not included in the model. Lane usage and turn bays were also checked since reduced capacity will affect delay times and routing decisions. After consulting the online City of Sydney parking meter map, it was found that during the

given study period, all parking lanes are likely to be occupied and so those lanes were removed from the model to represent the actual reduced capacity. The location of bus stops was also reviewed. Road characteristics such as capacity, maximum speed and road type were already included in the existing model.

For sections with a capacity of 0 vehicles per hour, a Python script was written to set the capacity to 900 vehicles per lane. The original reason for these zero capacity sections needs to be clarified. The capacity was changed for this project since the experiments required a non-zero value.

### **Data Inputs**

Initially, the SCATS data for Pyrmont was obtained using Excel sheets for each link containing the intersection ID's, turning ratio, distance, number of lanes and speed limit. For each lane, it was assumed that if there were 2 possible movements (e.g. turning and going straight), the turning ratio would be evenly split, 0.5. These files can be found in the "SCATS\_Region\_Graphics" folder. The data obtained for each of these links contained mean travel time, throughput, speed limit, inflow and outflow at 15 minute intervals for a 24 hour period. However, for importation into Aimsun we thought that vehicle counts would be required for each detector at each intersection.

SCATS data for vehicles counts were provided for a 4-month period from 1 March to 27 June 2015. The vehicle counts were an average over the whole period. It should be noted that although most sections had data for every consecutive day within the given dates, some days were missing. In future work, it would be more realistic to choose a single day that represents normal operation on the network, or at least to separate the weekdays from the weekend.

When importing the detector counts, the dates must be set to the same as the running date for scenarios and time periods must be exactly matching.

For public transport data, timetables and bus stop information were provided for the Sydney Bus routes 389 and 501, which run through the Pyrmont area. A Python script was written to import the information into the model. The relevant files for this process can be found in the folder "PT\_Import". Aimsun currently does not support easy importation of General Transit Feed Specification (GTFS) data, however this is something in development and will be released in future versions of the software. Although there is a light rail system in Pyrmont, it is an underground network and does not affect the behaviour of the road network, so it was not considered for this project. In the future, there is the possibility of using Opal card data to model public transport user behaviour in more detail.

Signal control data is essential for modelling traffic flow realistically. Due to issues with using the SCATS interface, this data was not available.

# **Importation of Public Transport Lines**

Although future versions of Aimsun will be compatible with the GTFS format, Python scripting is currently the only way to import public transit data into a model. One such method, using the code "IMPORT\_PT\_LINE\_501" (in the model "stm\_17jan.ang") has been detailed below. All files can be found in the "PT Import" folder. It should be noted that more efficient methodologies may exist.

The offset time is a value indicating the number of seconds from the departure time of the public transport vehicle from the first stop to the arrival time at this stop. It will keep the bus in the stop until the departure time for this stop is reached.

It has been assumed that every bus will stop at every bus stop. While in reality certain buses may not stop if there are no passengers to pick-up or set-down, it is a reasonable assumption to make without conducting an extensive on-site survey.

The mean and deviation of stop time has been set to  $10 \pm 2$  seconds for all stops. A site visit would be needed to approximate conditions in the study area.

### **Data Preparation**

- 1. Create a new Public Transport Line in the Aimsun model (PROJECT > PUBLIC TRANSPORT > New Public Transport Line) and create the new route by manually selecting sections and bus stops.
	- Sydney bus routes, 389 and 501 had several variations of a main route – if this is the case, the import process will be faster by first creating the route with the most amount of stops, duplicating that route and then removing necessary stops to create the shorter routes.
- 2. Given the raw files 'bus stop', 'bus stop time' and 'bus trip', use VLOOKUP function in Excel to add the corresponding stop names (from 'bus\_stop'), direction ID and route direction ( both from 'bus\_trip') into the 'bus\_stop\_time' table. This is to help visualise the different bus routes.

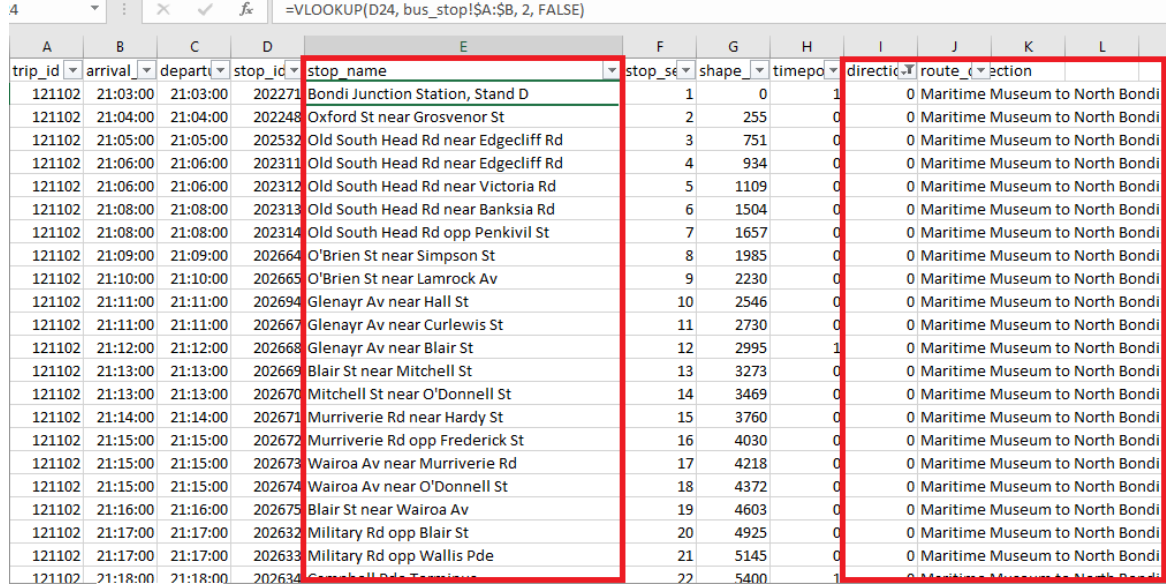

- 3. Filter the inbound and outbound data and save as two files. In this example, the files are named, '389 inbound.xlsx'. (The inbound and outbound data have been split into two separate files purely for the purpose of reducing the number of sheets per Excel book). The inbound and outbound directions are defined below.
	- Outbound: direction  $= 0$ , bus heading out of the CBD
	- Inbound: direction = 1, bus heading towards the CBD
- 4. Use the 'stop sequence' column to determine the variations of routes (e.g. the bus may start or finish at different stops)
	- For example, after filtering the 'stop\_sequence' column to stop number 1 and selecting the 'stop\_name' filter, you will see the different stops that the route begins at.

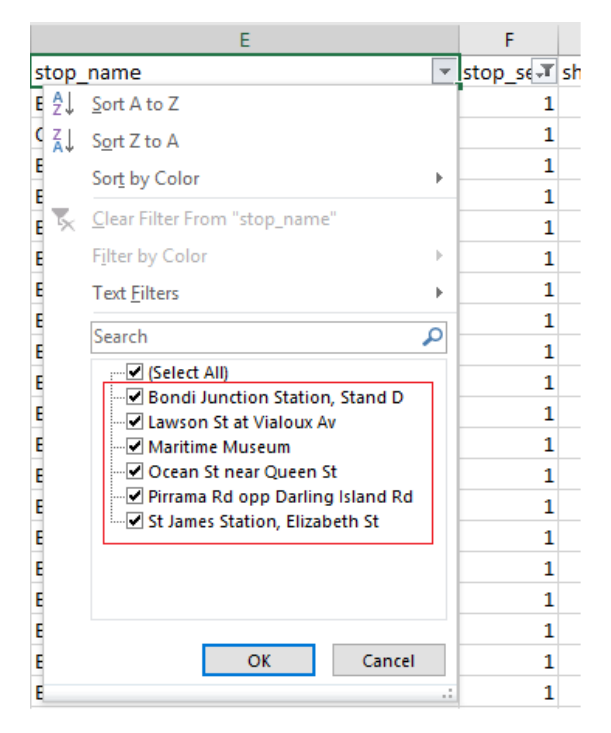

The four tables below summarize the variations in the 501 and 389 lines.

### **Outbound 389, direction = 0, CBD to Eastern Suburbs**

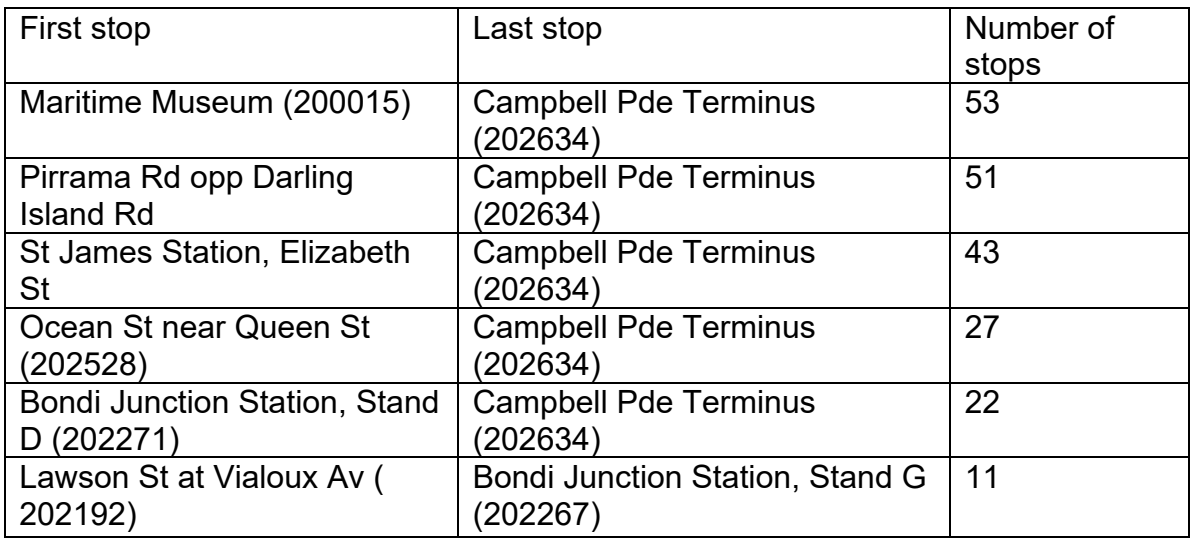

### **Inbound 389, direction = 1, Eastern Suburbs to CBD**

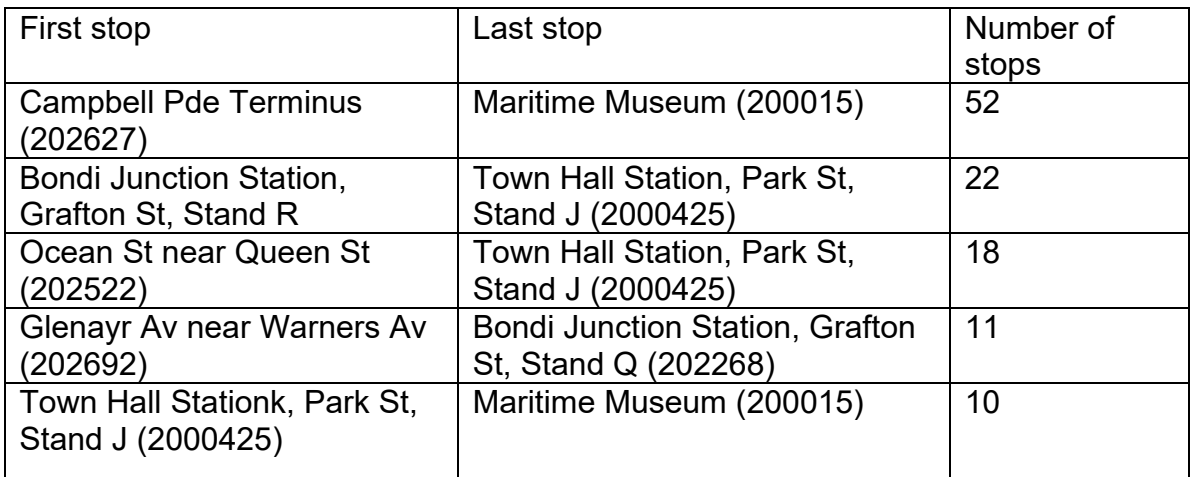

### **Outbound 501, direction = 0, CBD to Western Suburbs**

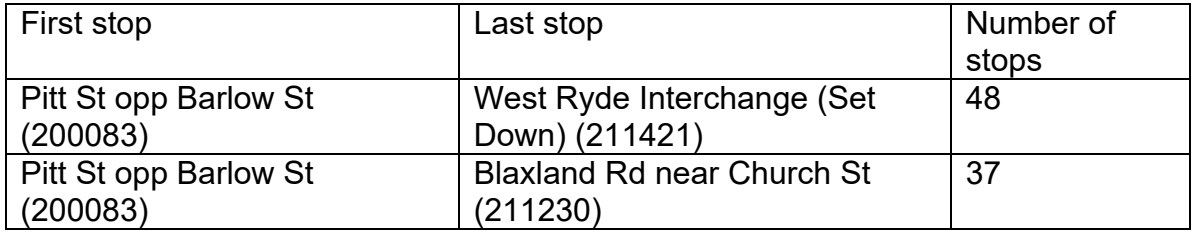

### **Inbound 501, direction = 1, Western Suburbs to CBD**

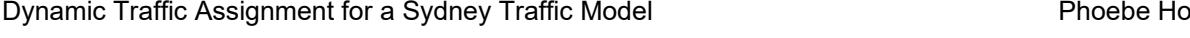

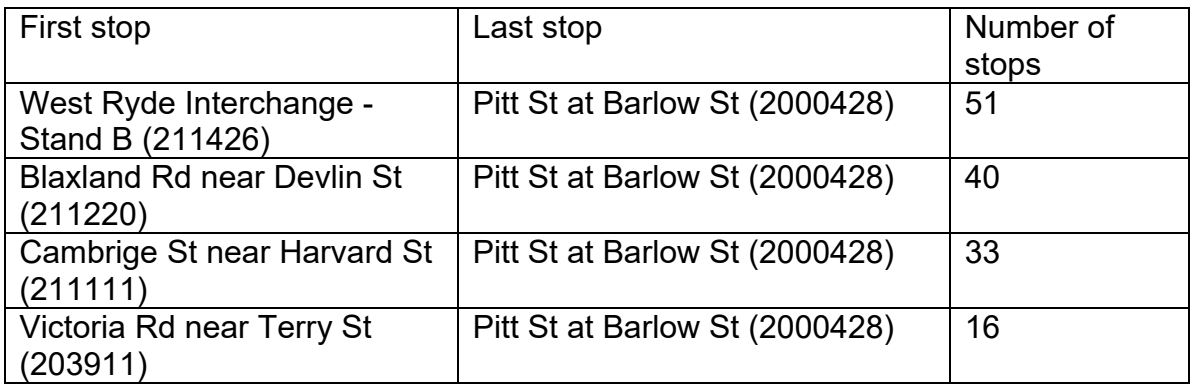

- 5. Filter the data for each route variation (with the filter on stop\_sequence = 1) and copy the information into a new sheet
	- Sort the arrival times from smallest to largest (ensuring that the range is from 0:00:00 to 23:59:59)
	- Assume that buses leave 20 seconds after the arrival time add 20 seconds to the departure time column
	- Calculate the duration time (time between the one trip and the next)
		- oA schedule duration of 0:00:00 is not permitted in Aimsun. A duration of 0 seconds can be interpreted as two buses leaving that stop at the same time, the phenomena of bus bunching. To make the values compatible with Aimsun, modify the arrival time of the 2<sup>nd</sup> bus to one minute later, so that the duration becomes 1 min.
			- o Note that all times given in the raw data have been rounded to the nearest minute.

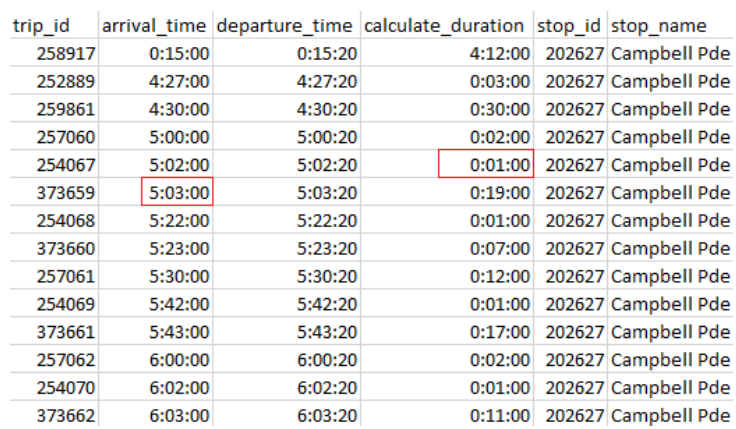

• Save the values from the arrival time, departure time and duration columns in a separate file as "XXX\_inbound/outbound\_ first/laststop.csv"

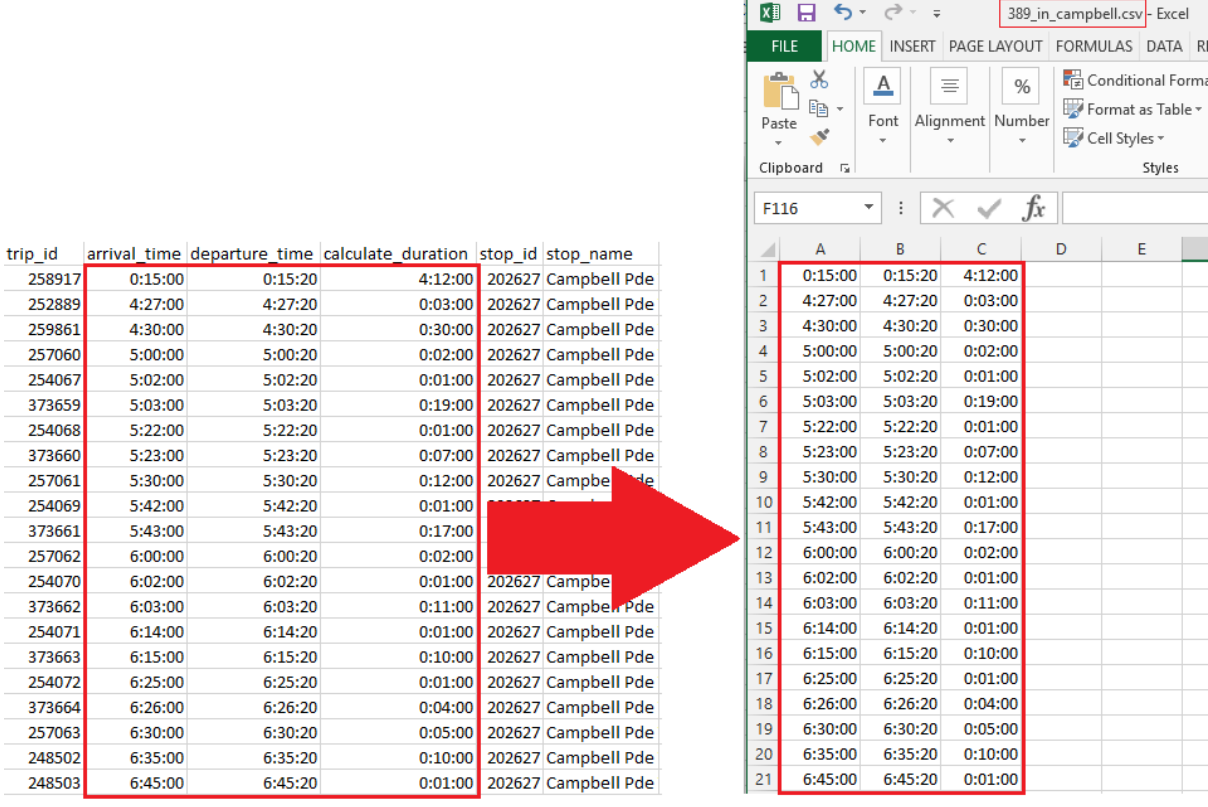

6. For each route variation, select **one trip ID** from the peak time period and select the all the rows for that trip

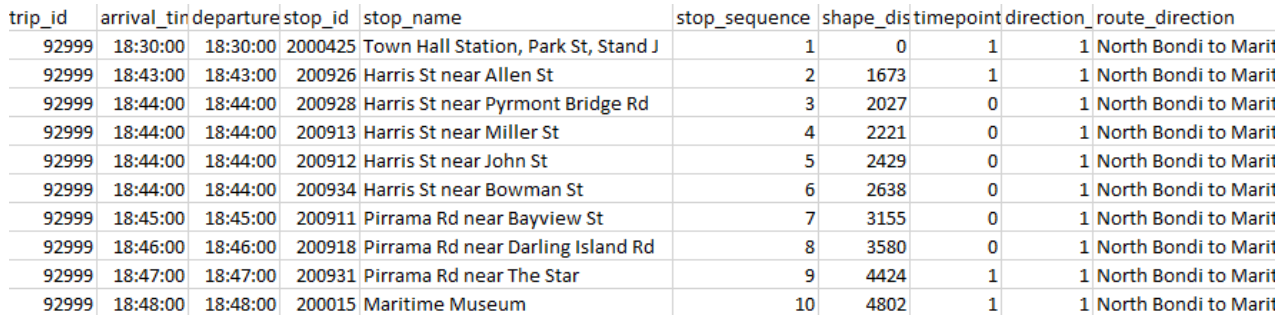

- Sort the arrival times from smallest to largest
- Calculate the time between each consecutive bus stop
	- oThe first stop will always be 0:00:00 because the offset is calculated relative to the time the bus leaves that stop
	- $\circ$  If the time between stops is 0:00:00, it may either be due to truncation errors since the data is rounded to the nearest minute, or simply that there were no passengers to pick up or set down. Use conditional formatting to identify times with 0:00:00 and add 30 seconds to those cases in the "modify zero time" column since it is assumed that the bus stops at every stop.
- Cumulatively add the times from "modify zero time" to get the CUMULATIVE offset time for each stop relative to the first stop.
- Save the values from the 'cumulative offsets' column as "name\_offsets.csv"

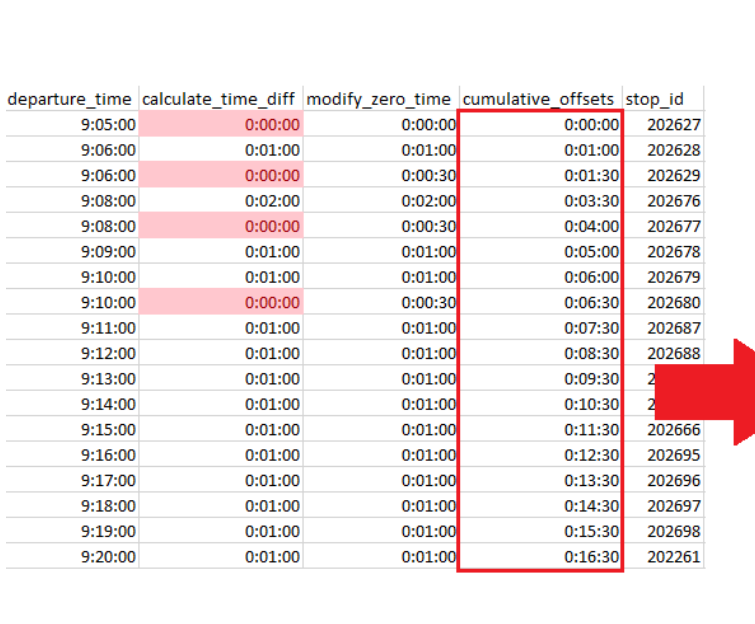

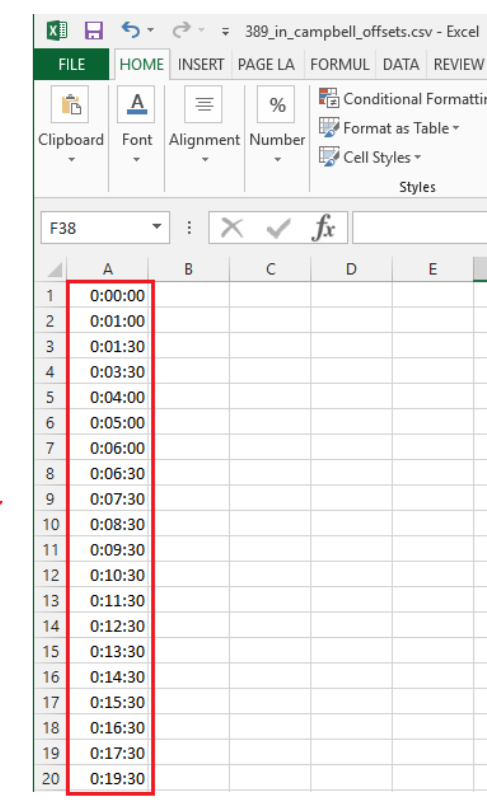

**To import the data for one route variation in Aimsun**, there are some variables in the code that need to be changed.

1. Add the numerical ID to the list of PT Line ID's, and replace the variable in the line

*if ptLine.getId() == outbound\_westryde\_501:*

2. Name of the timetable

*timetableName = "timetable.csv"*

3. Name of the file containing ARRIVAL time, DEPARTURE time, and DURATION of the schedule

```
FILENAME1 = 
"C:\\Users\\HO041\\Documents\\JanuaryModel\\PT_Lines\\501_out_westryde.
csv"
```
4. Name of the file containing the OFFSETS

```
FILENAME2 =
```

```
"C:\\Users\\HO041\\Documents\\JanuaryModel\\PT_Lines\\501_out_westryde_off
sets.csv"
```
# Execute the code.

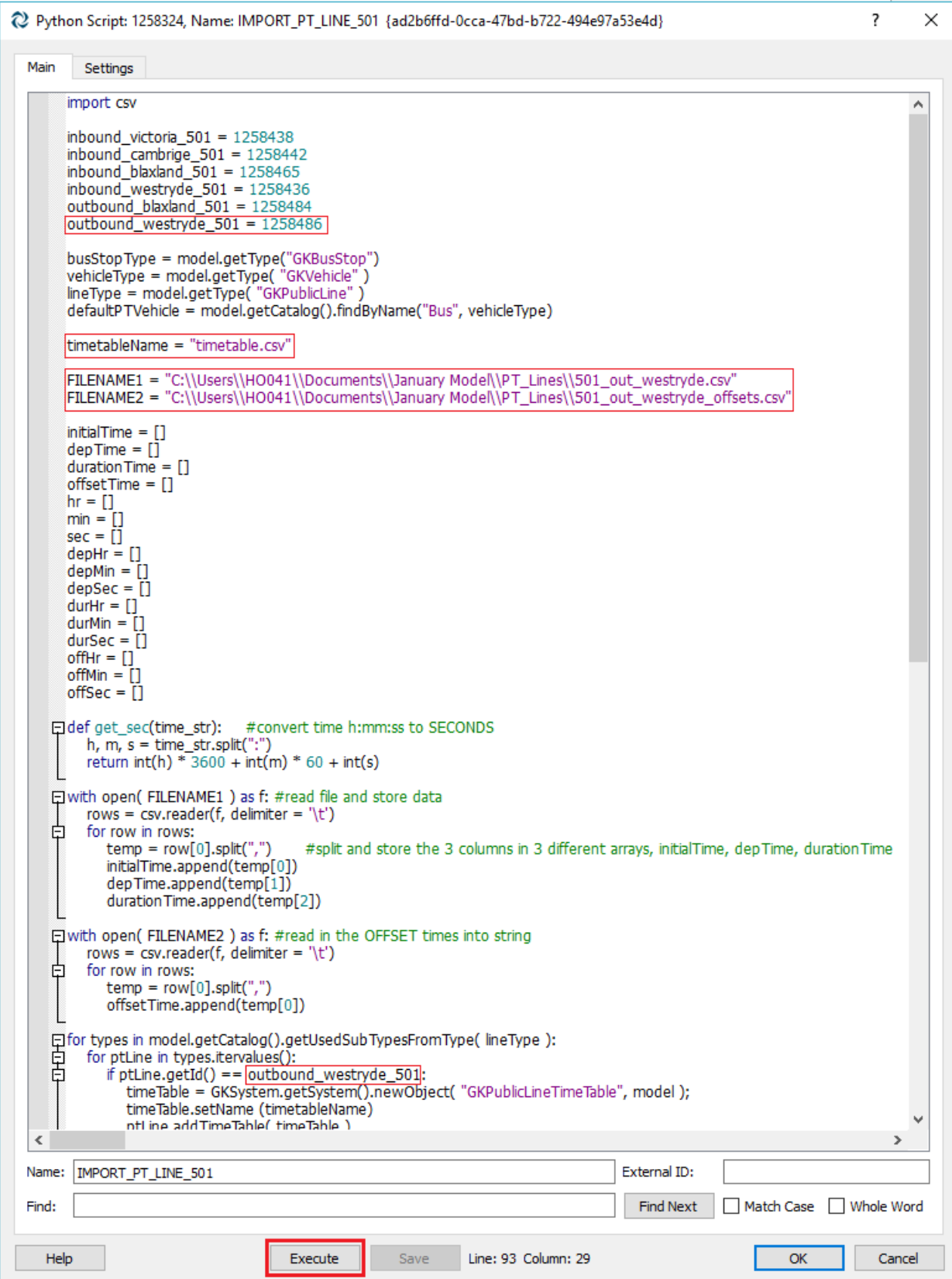

### **DTA Execution in Aimsun**

### **Procedure for Dynamic Traffic Assignment in Aimsun**

1. Macro Assignment of the Full Network

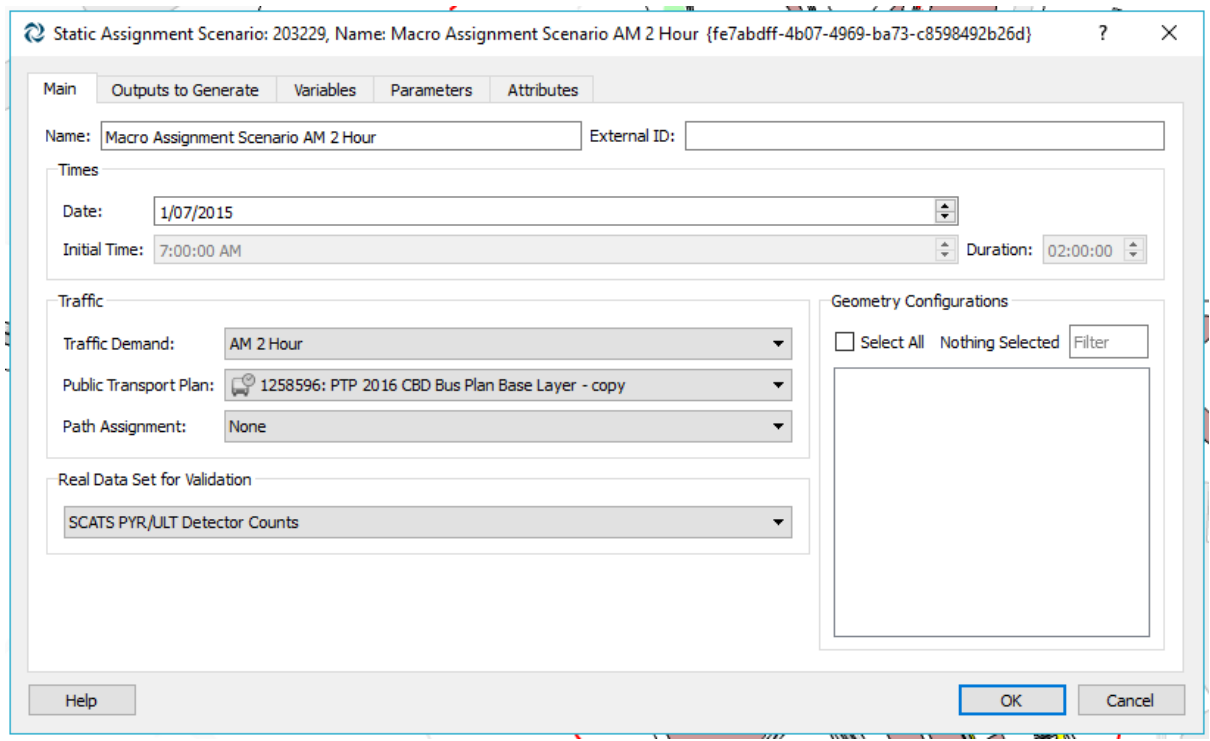

• The Traffic Demand "AM 2 Hour" comes from the OD Matrix "ANG\_mf11" for cars. To create a more realistic demand, the values should be extrapolated for 6-10am.

• PTP 2016 CBD Bus Plan Base Layer – copy is an existing PT Plan with updated timetables for the 501 and 389 routes

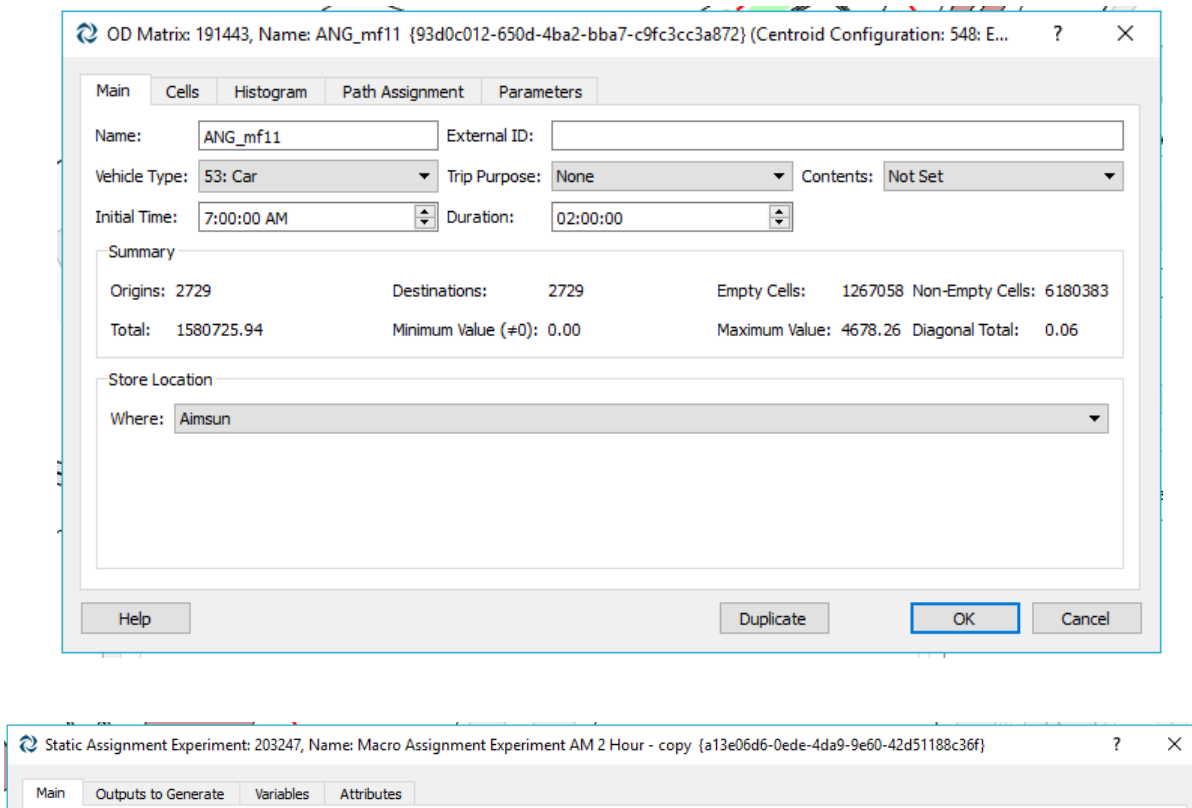

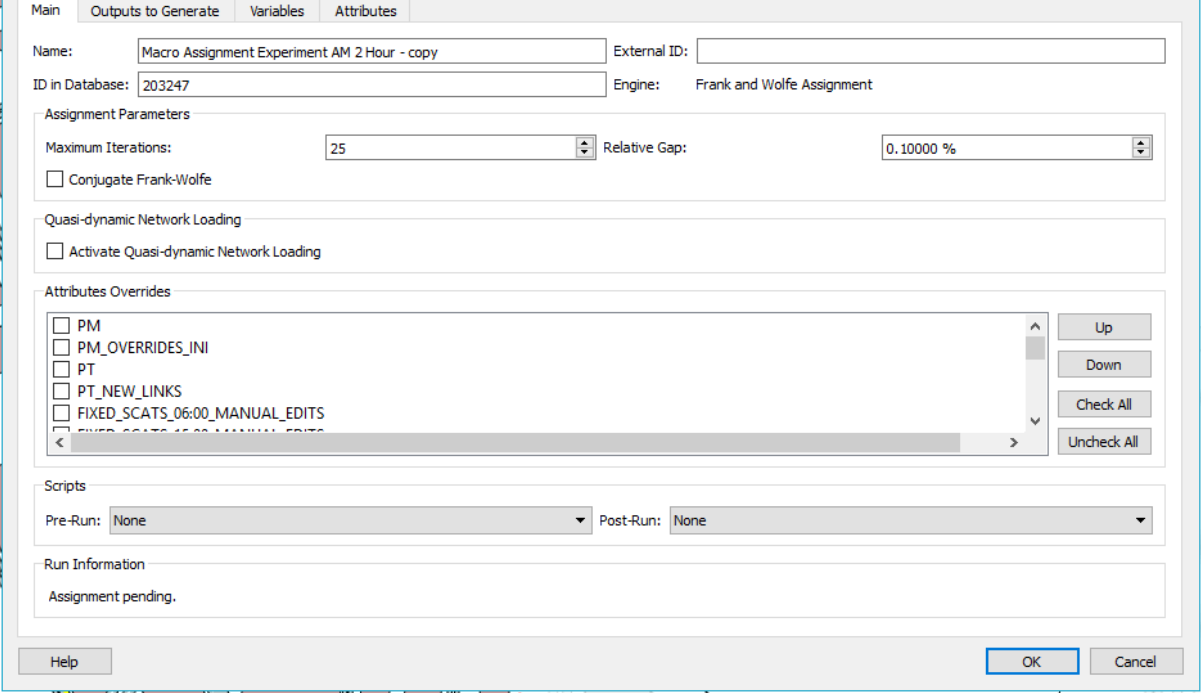

- Frank-Wolfe assignment method
- In the tab *Outputs to Generate*, the *Keep in Memory* option for Path Assignment has been made active.

Run time for this assignment: 0 h 31 m 1 s

After running the assignment, volumes are assigned to the full network. Below shows the volumes for the subnetwork.

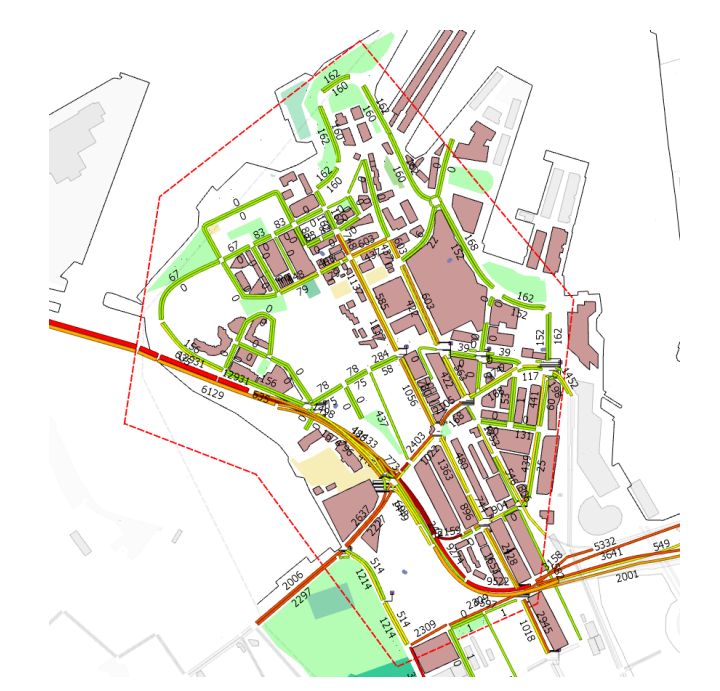

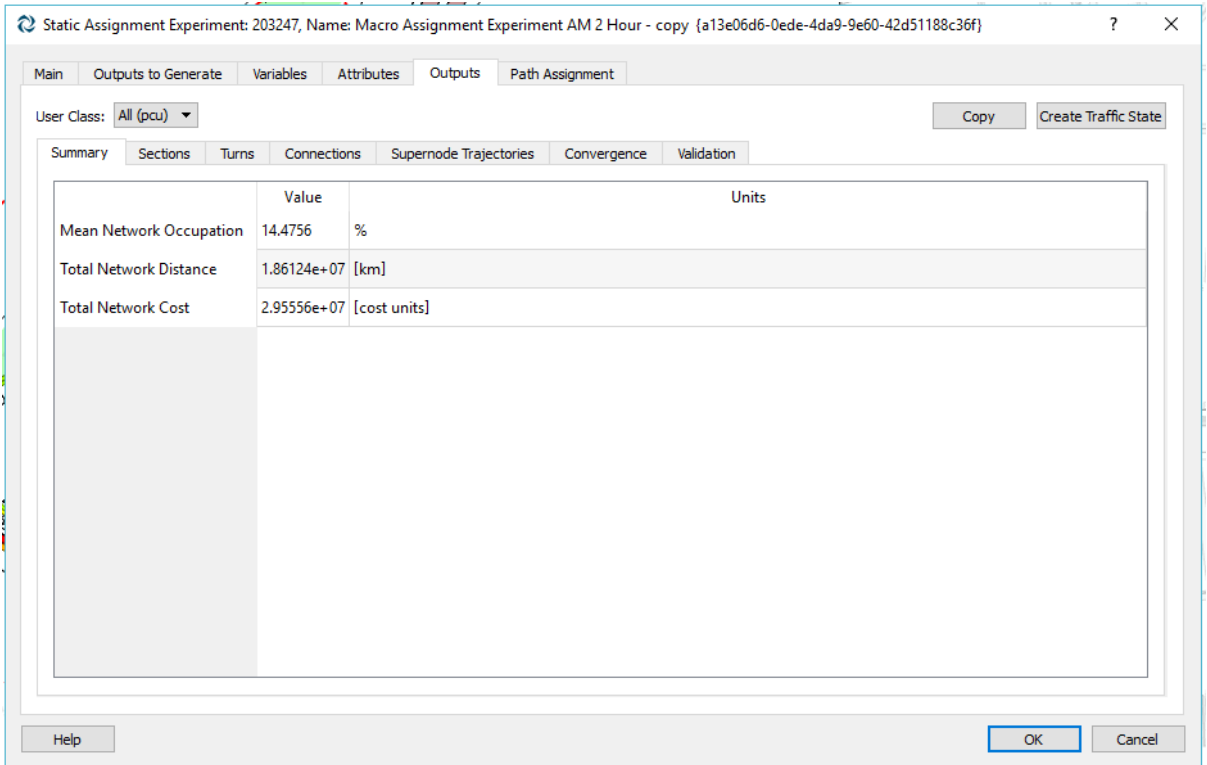

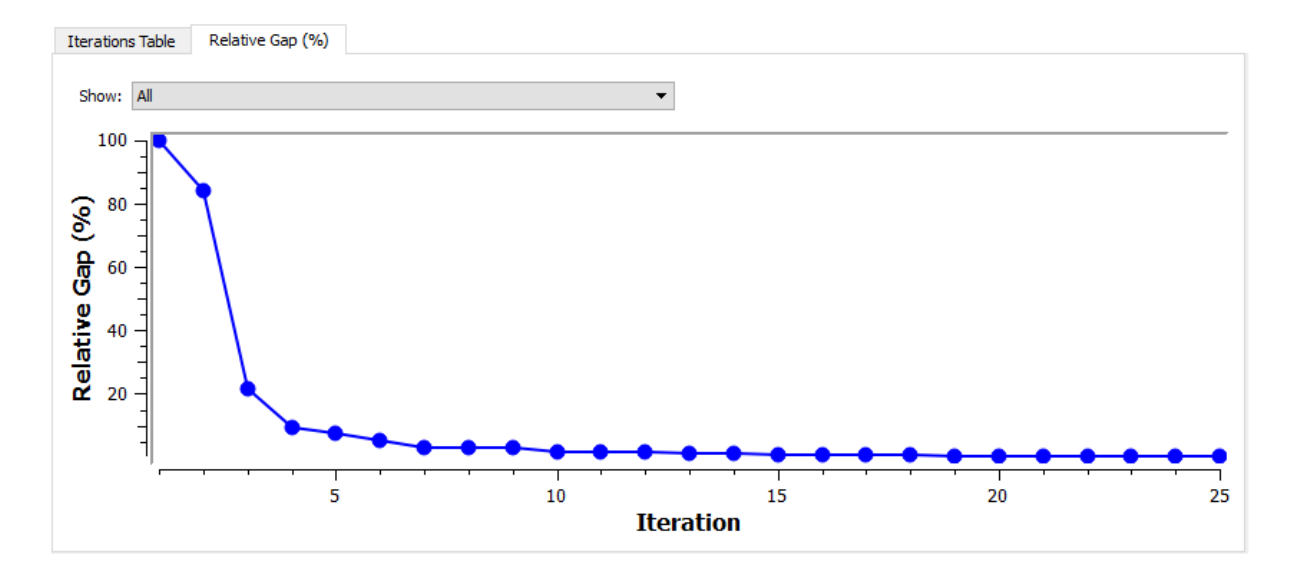

In the Pyrmont Subnetwork, generate a new static traversal matrix and add it to the traffic demand, "Traffic Demand AM 7Feb".

The extracted traversal matrix for the subnetwork contains 33 origins and 39 destinations.

Retrieve the Real Data Set "SCATS PYR/ULT Detector Counts"

### **OD Adjustment Scenario**

Run time: 0 h 0 m 14 s

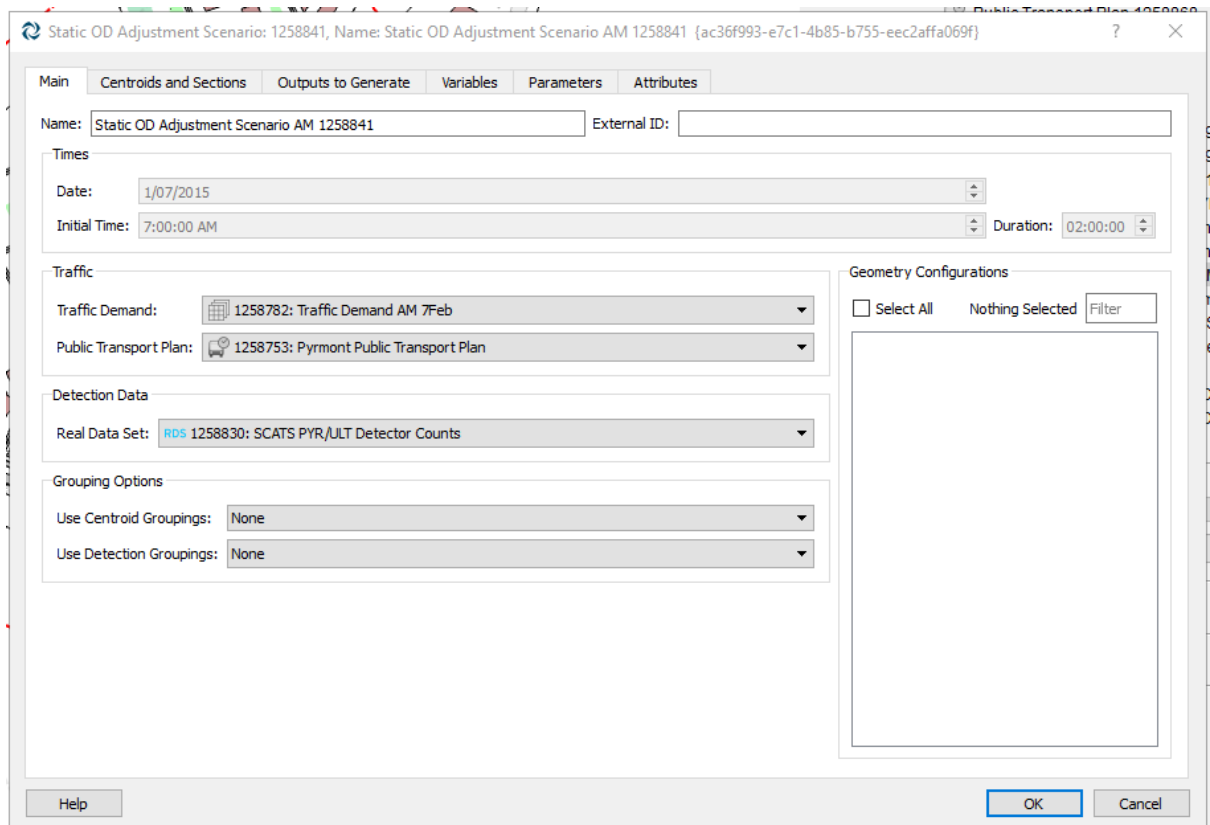

#### Phoebe Ho

### Dynamic Traffic Assignment for a Sydney Traffic Model

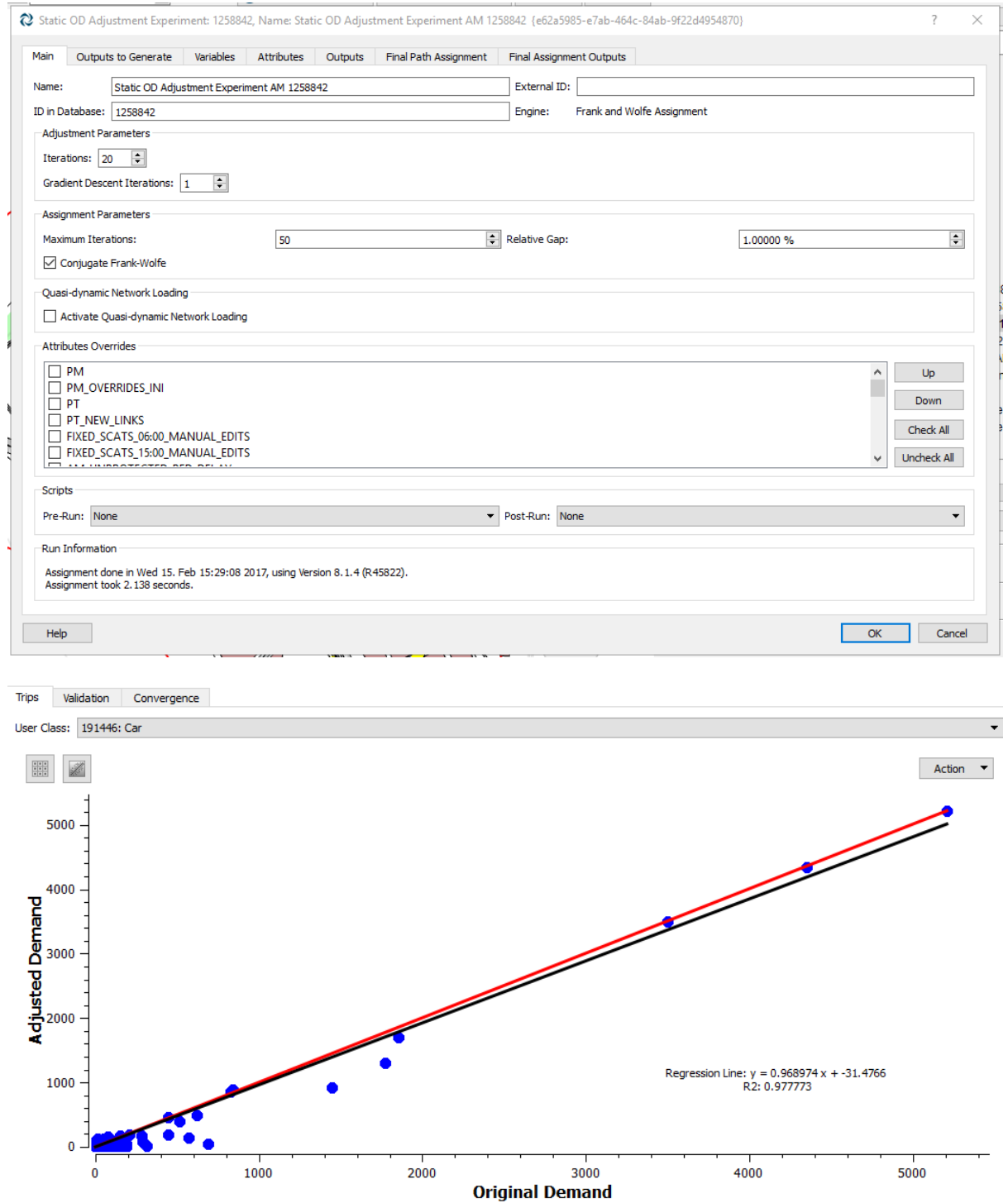

Trips Validation Convergence -<br>
Include User Class: ☑ Detection **V** Congested Sections **V** Entrance/Exit Volumes □ 多體 Action  $1000 -$ 800 Adjusted (vehs) 600 400 200  $\pmb{0}$  $\frac{1}{200}$ 800 400 600 1000  $\theta$ **Reference (vehs)** Regression Line:  $y = -35.7045 + 0.88274 x$ <br>Rsq=0.639945, RMS=2.5

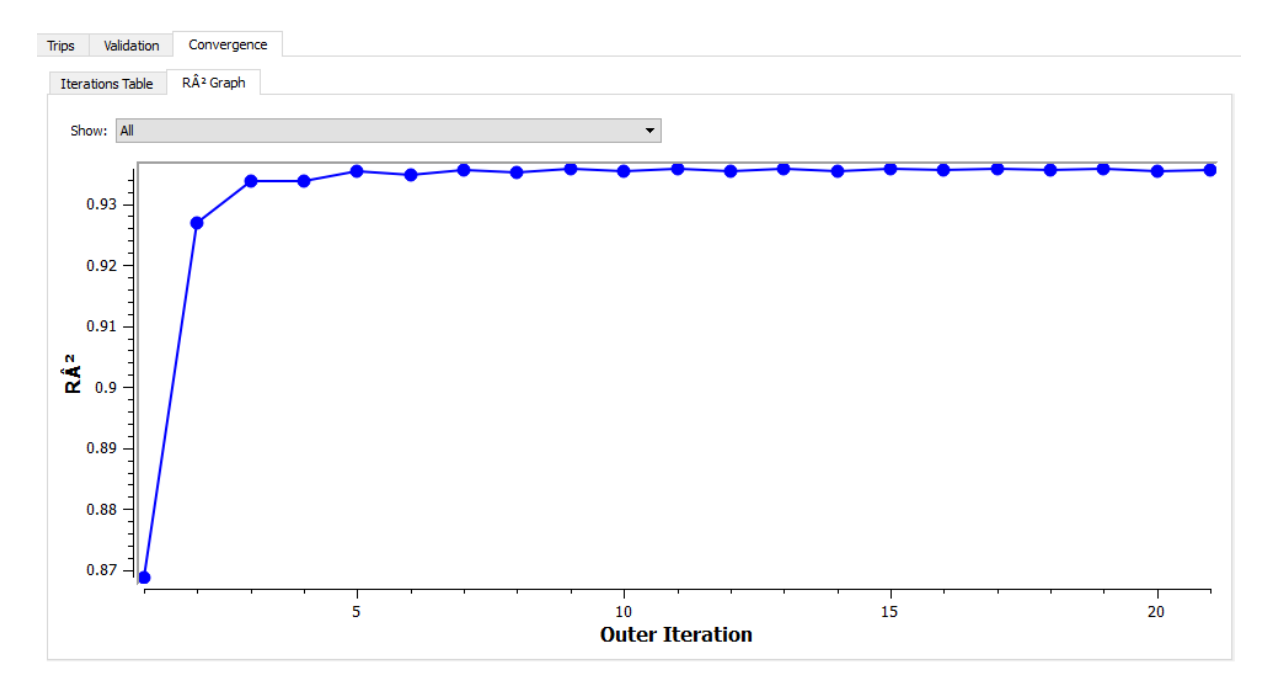

### **STA for the Subnetwork**

Run time: 0 h 0 m 8 s

### Dynamic Traffic Assignment for a Sydney Traffic Model

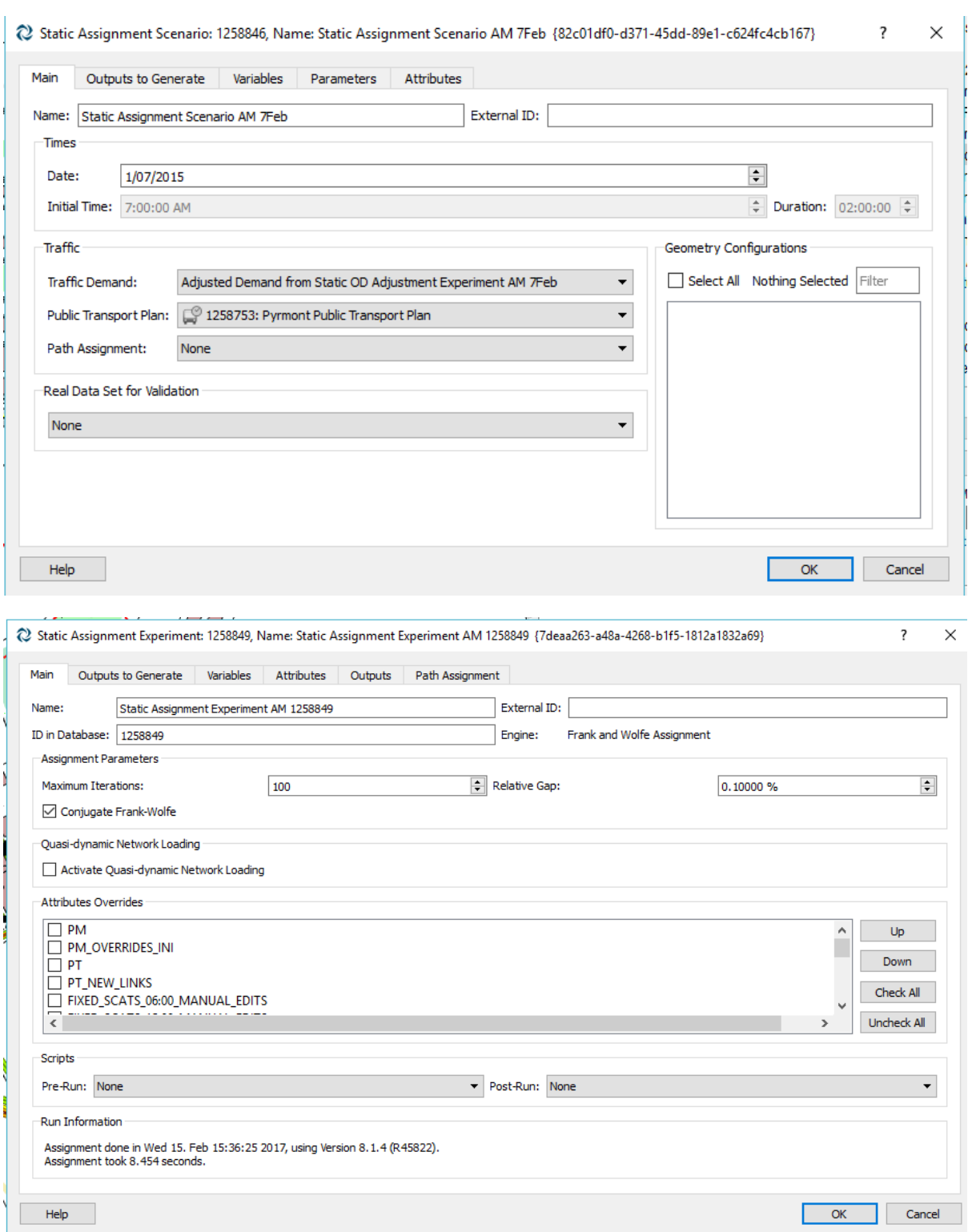

#### Phoebe Ho

### Dynamic Traffic Assignment for a Sydney Traffic Model

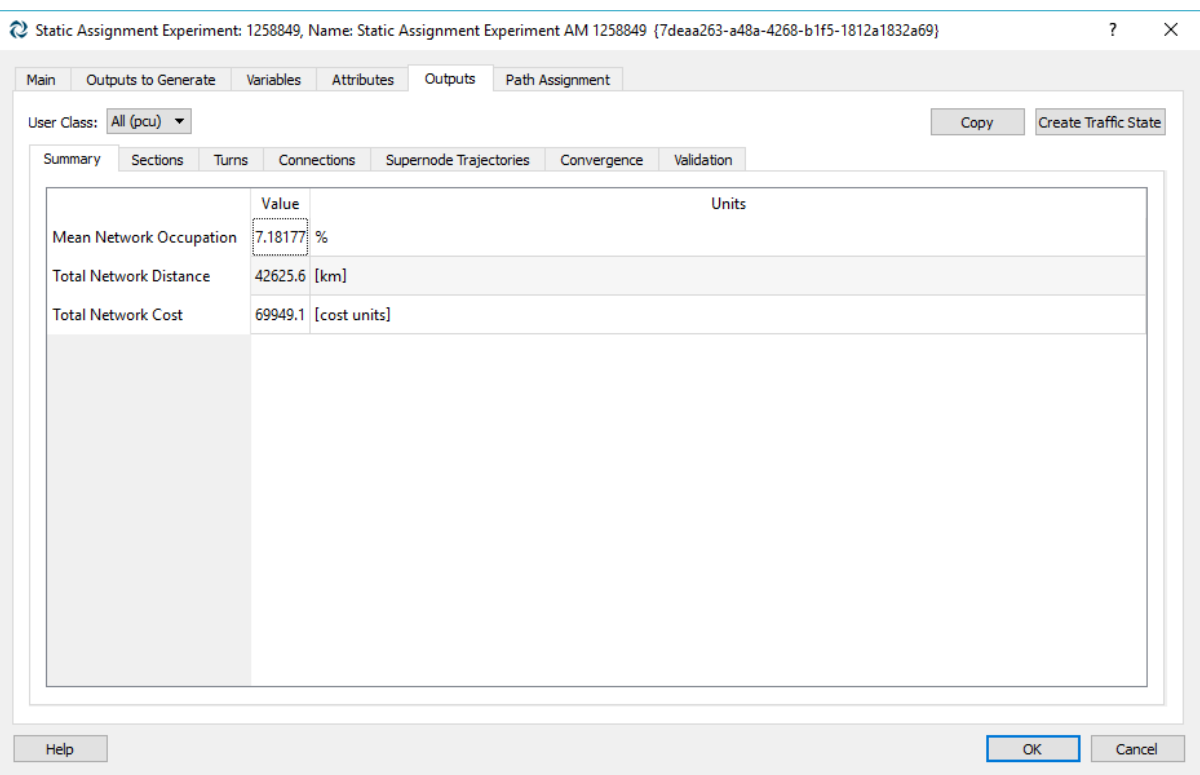

# **OD Departure Adjustment**

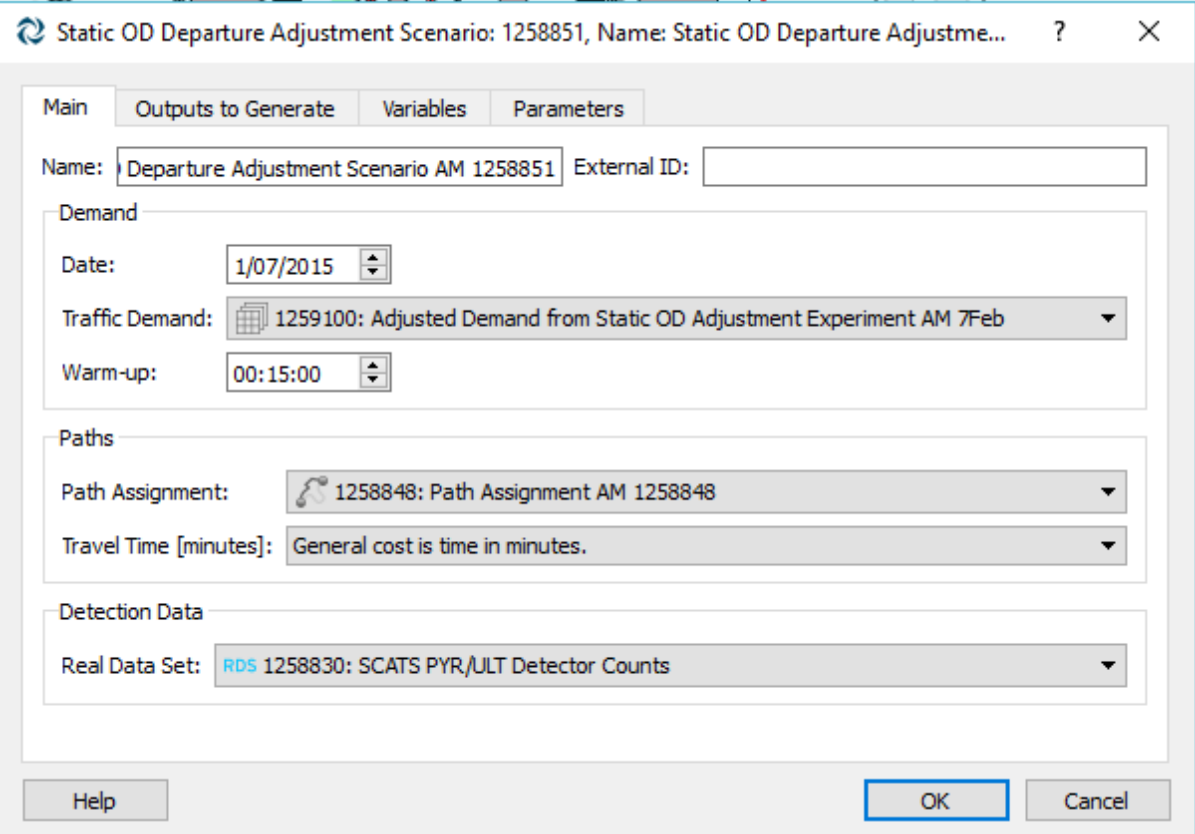

### Run time: 0 h 0 m 10 s

Trips:

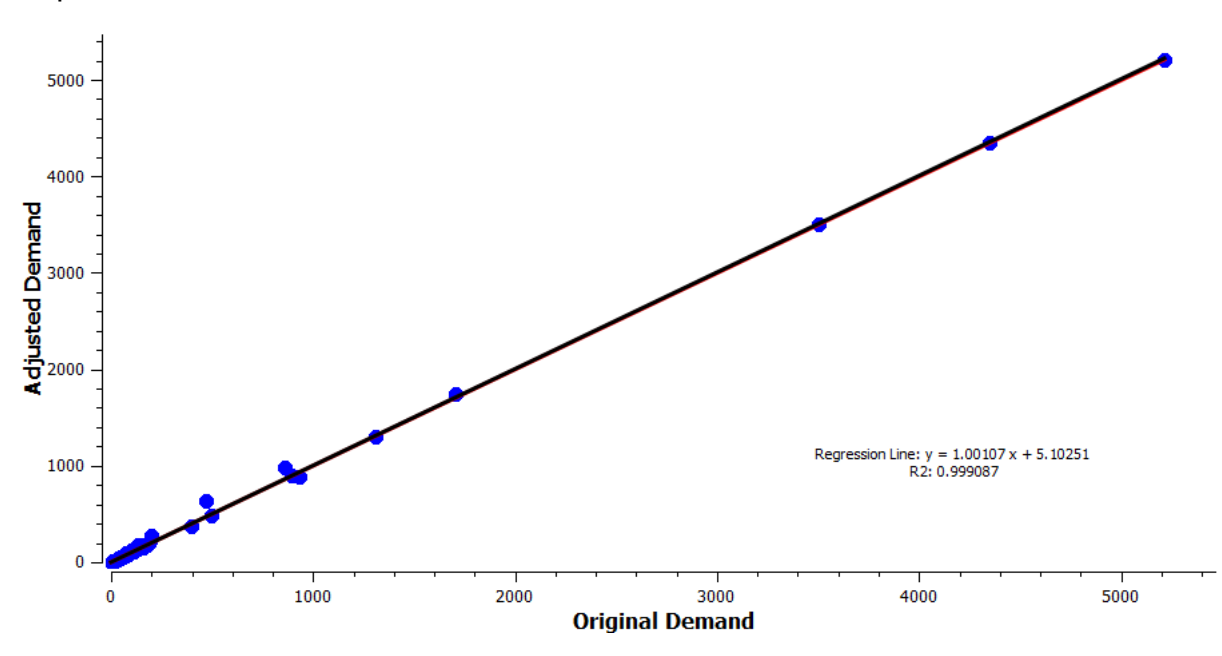

Validation:

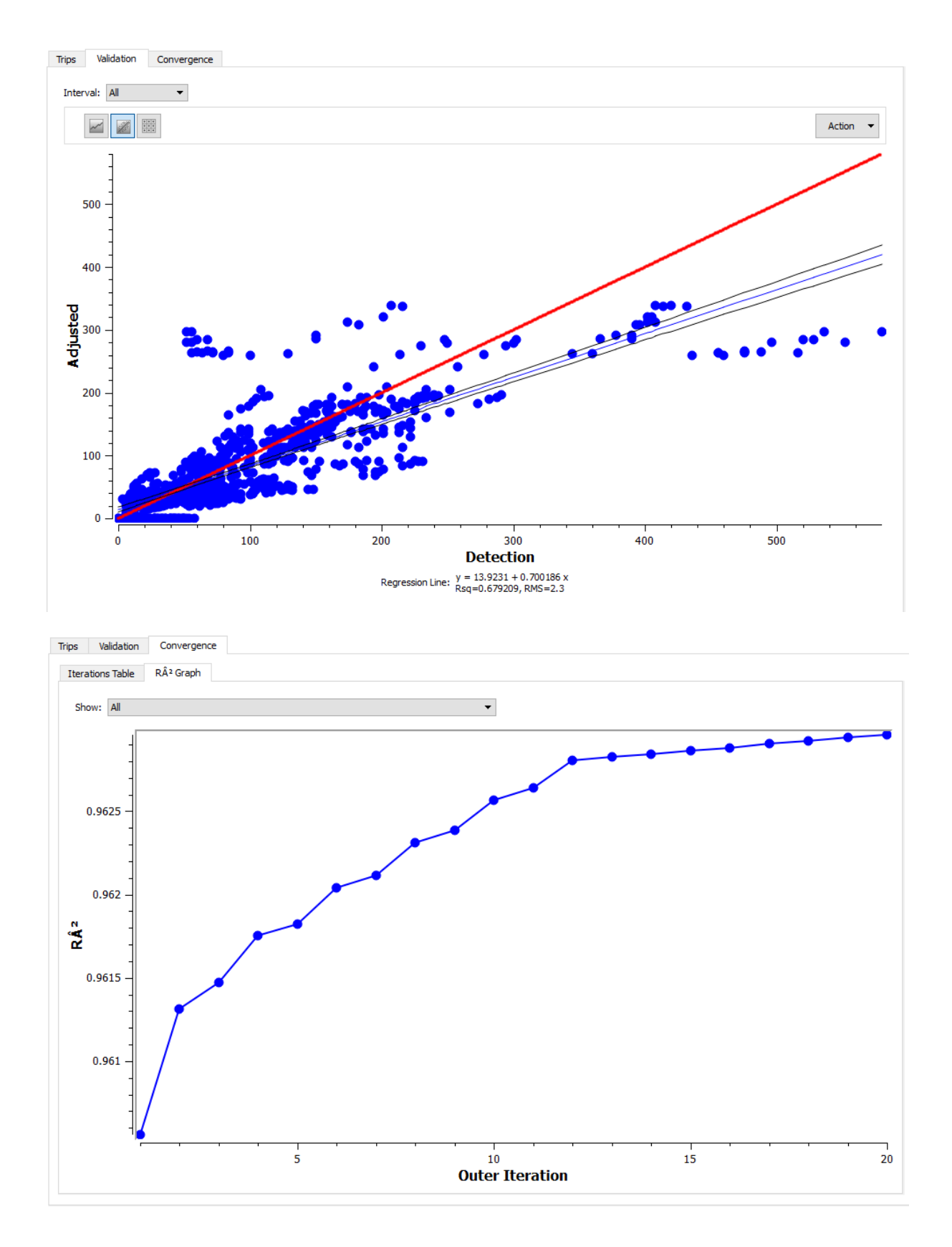

### New Profiled Demand:

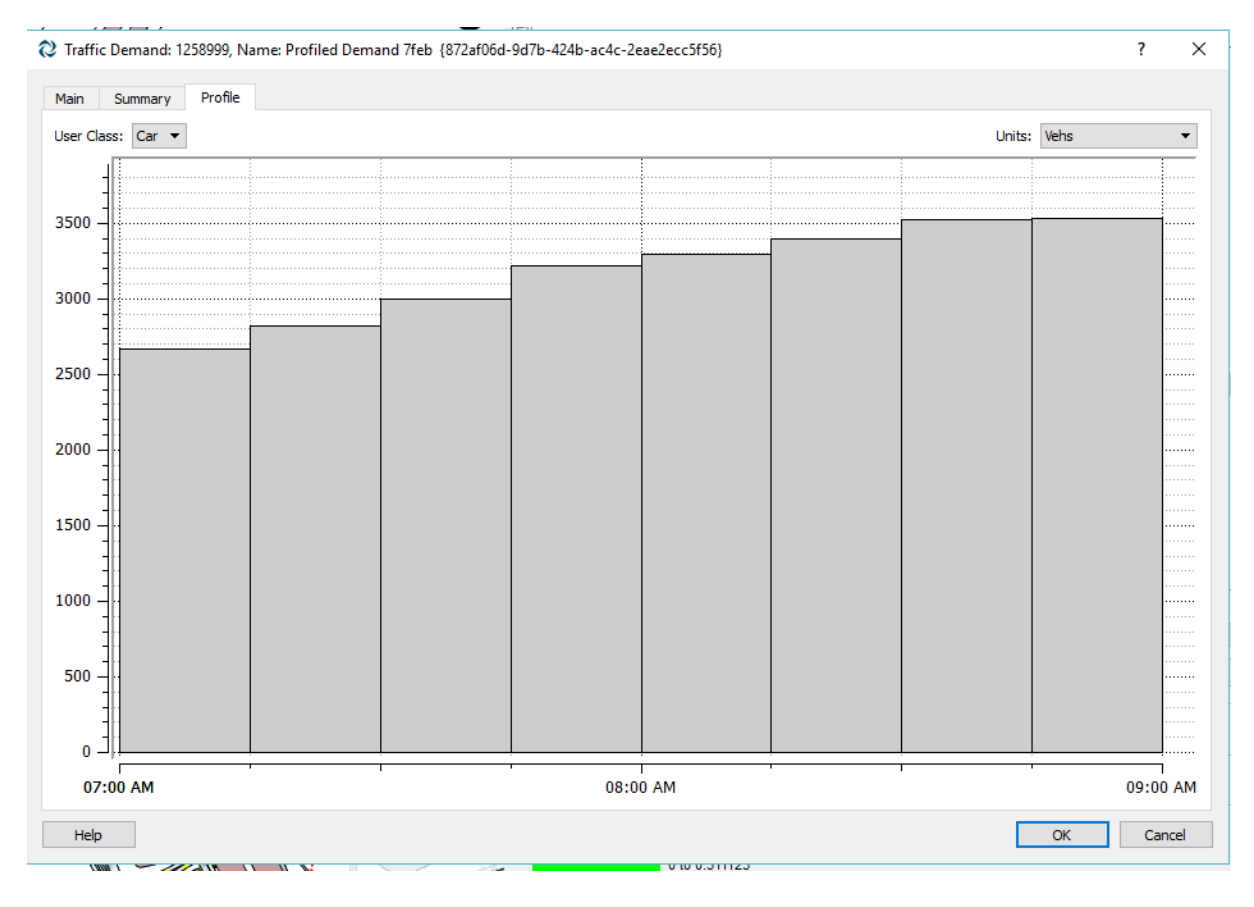

### **Mesoscopic Dynamic User Equilibrium Experiment**

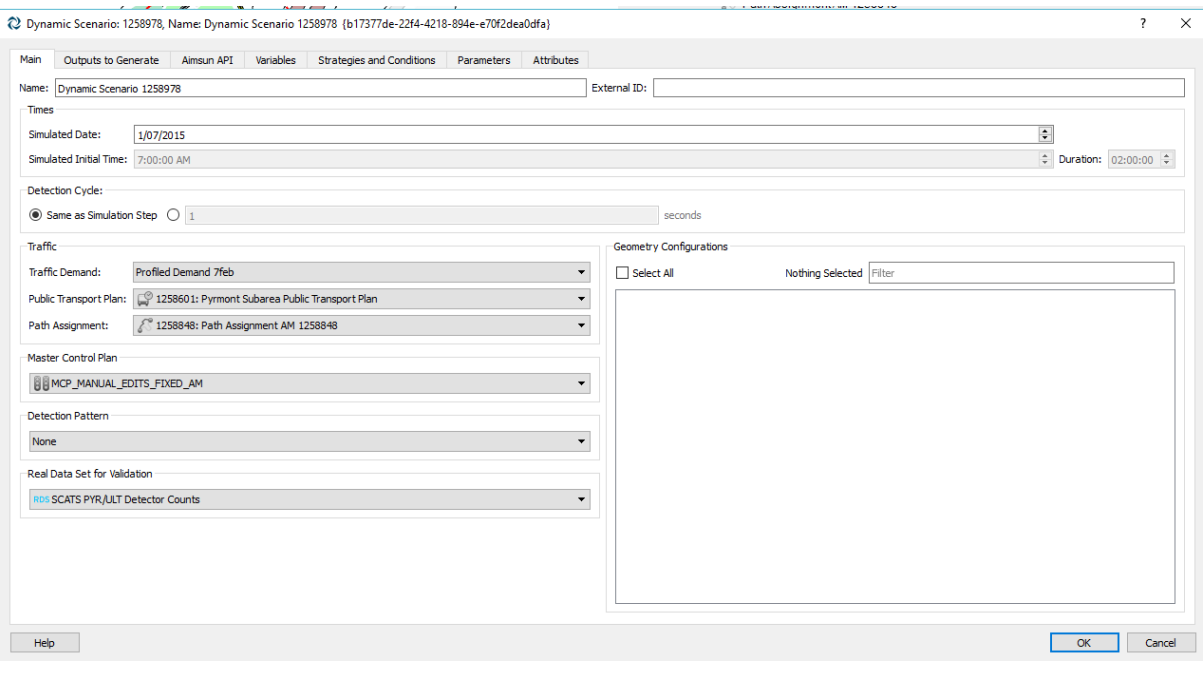

### Dynamic Traffic Assignment for a Sydney Traffic Model

 $\overline{\mathbf{?}}$ 

 $\times$ 

2 Dynamic Experiment: 1258980, Name: Meso DUE Experiment 1258980 {bc582fe5-08c5-4432-832f-6155e4055918}

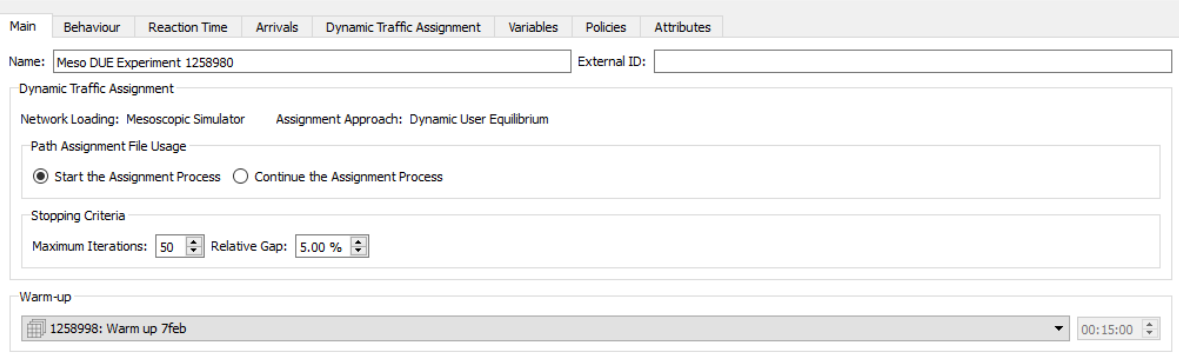

2 Dynamic Experiment: 1258980, Name: Meso DUE Experiment 1258980 {bc582fe5-08c5-4432-832f-6155e4055918}

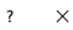

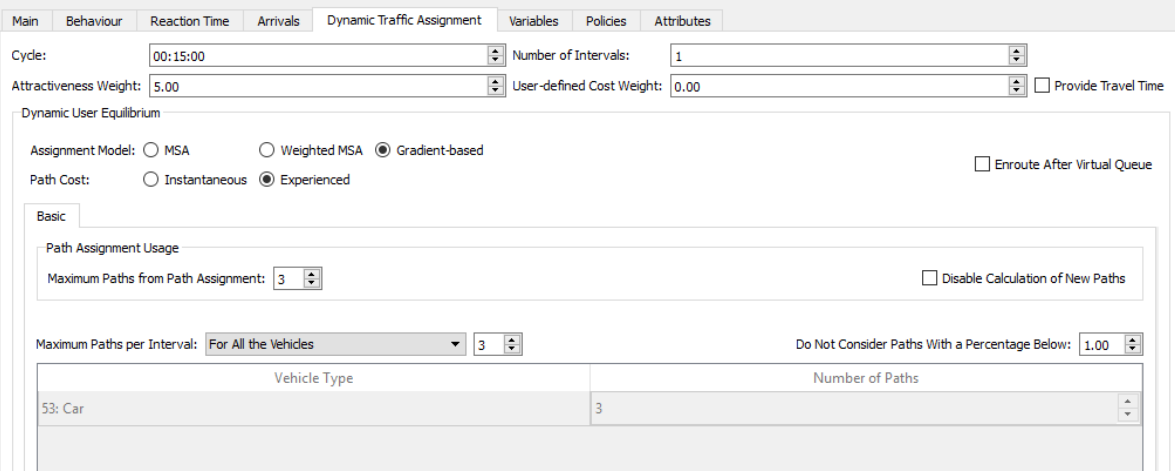

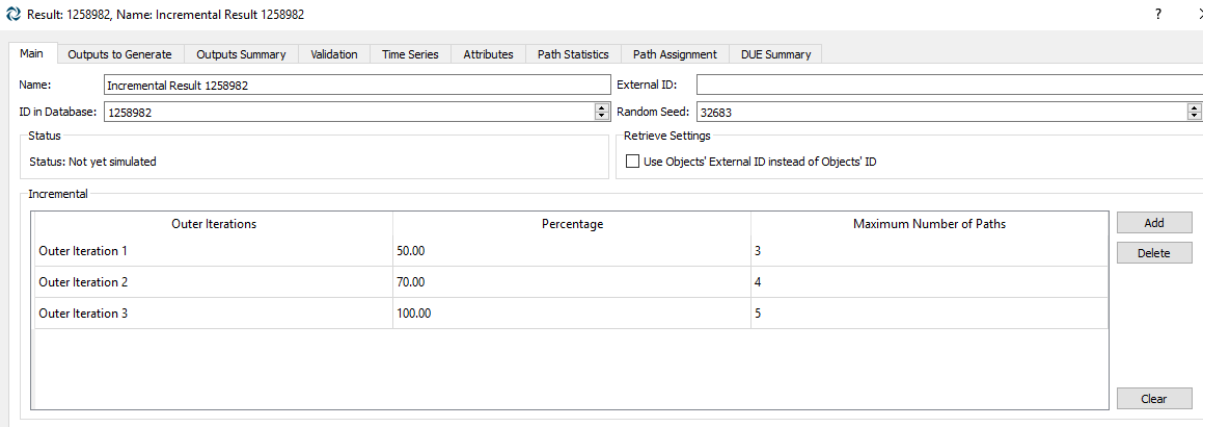

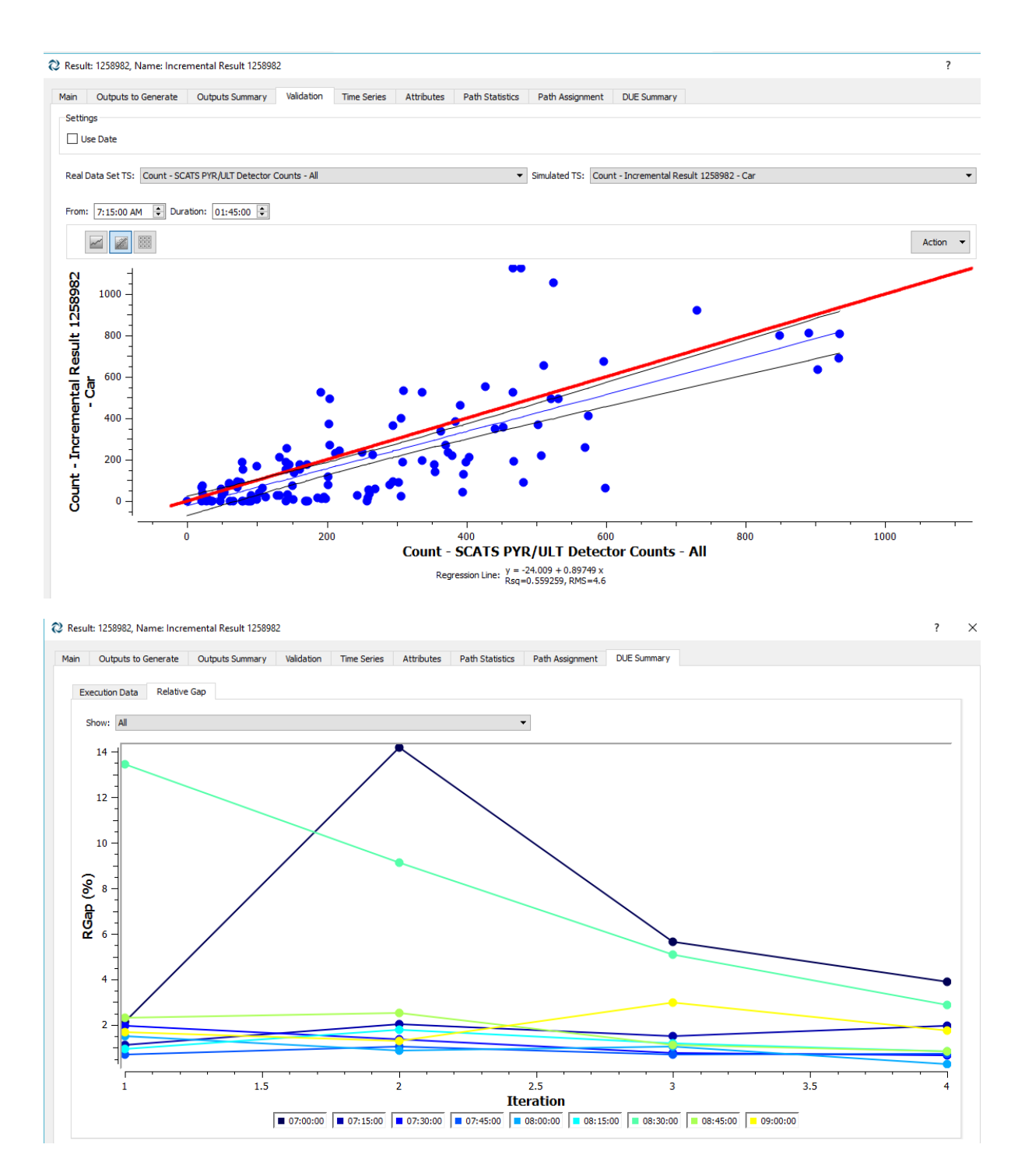

### **Results & Discussion**

The following graphs are outputs from the Dynamic User Equilibrium experiment.

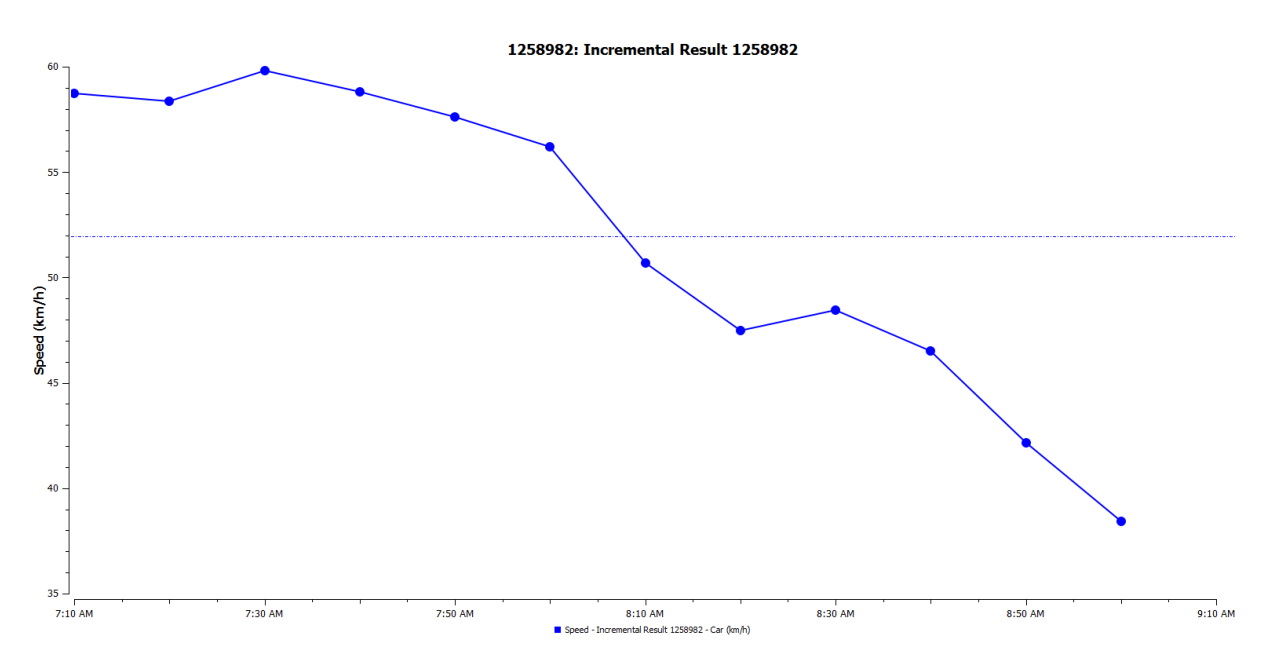

This shows the average speed for all vehicles that have left the system. This is calculated using the mean journey speed for each vehicle.

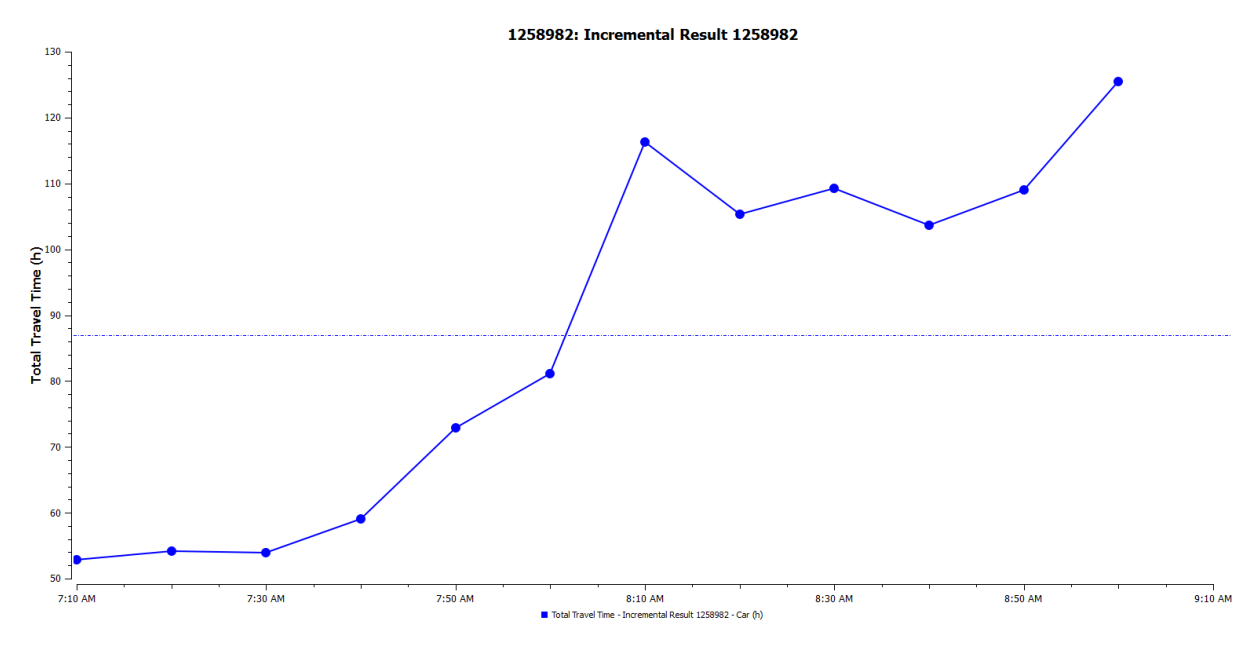

The total travel time experienced by all the vehicles that have crossed the network.

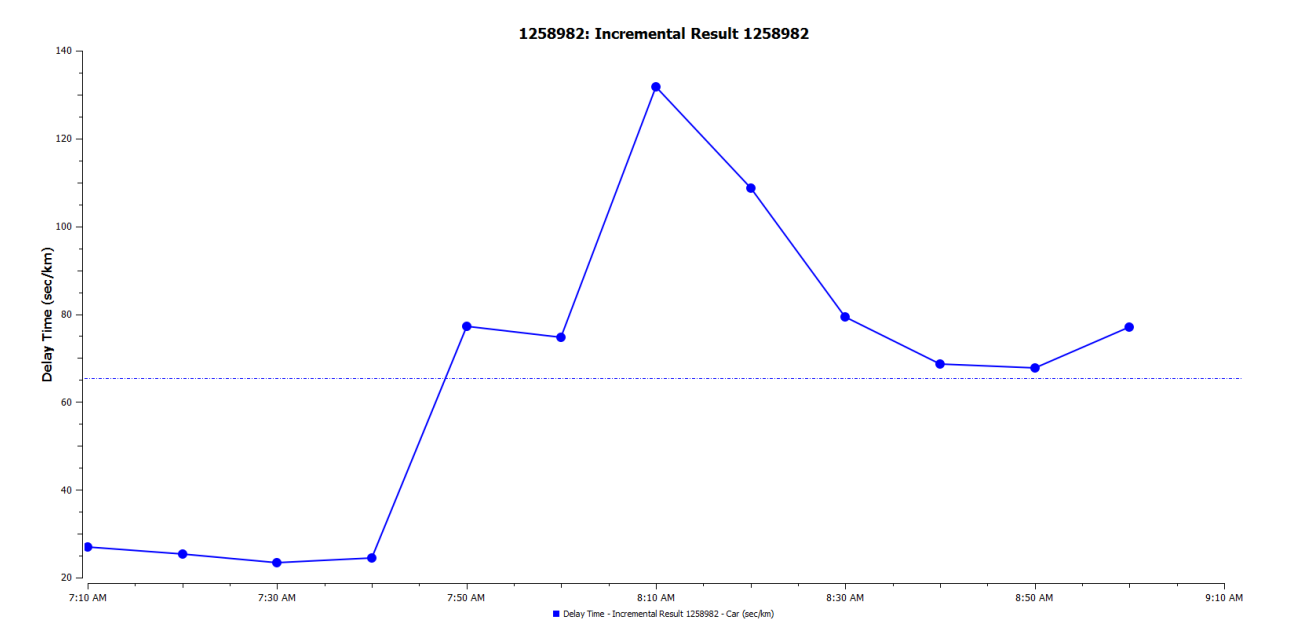

This graph shows the delay time per vehicle per kilometre. This is the difference between the expected travel time (the time it would take to traverse the system under ideal conditions) and the travel time. It is calculated as the average of all vehicles and then converted into time per kilometre.

The delay times and total travel times both peak at approximately 8am.

•

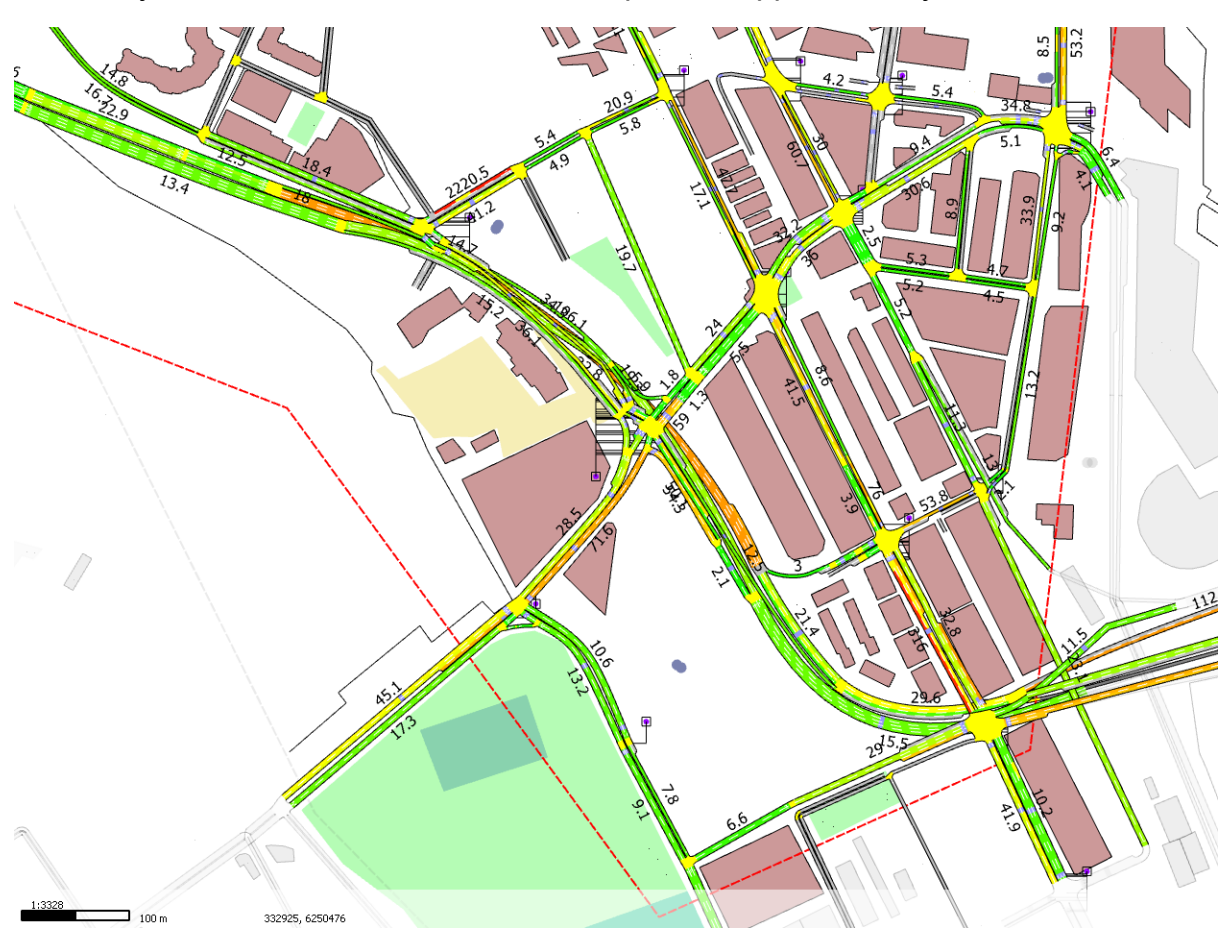

In this 9 o'clock snapshot, there are several areas of interest in the southern region of the study area:

- Major area of congestion along the inbound Western Distributor (coming from Anzac Bridge and heading towards the CBD), which peaks at 9 o'clock
- Unintuitive delays along Miller St near Jones St and towards the intersection of Harris St and Fig St

The following graphs compare the simulated outputs with the observed data along major roads. There are some sections with relatively close values, but there is much variation amongst the links.

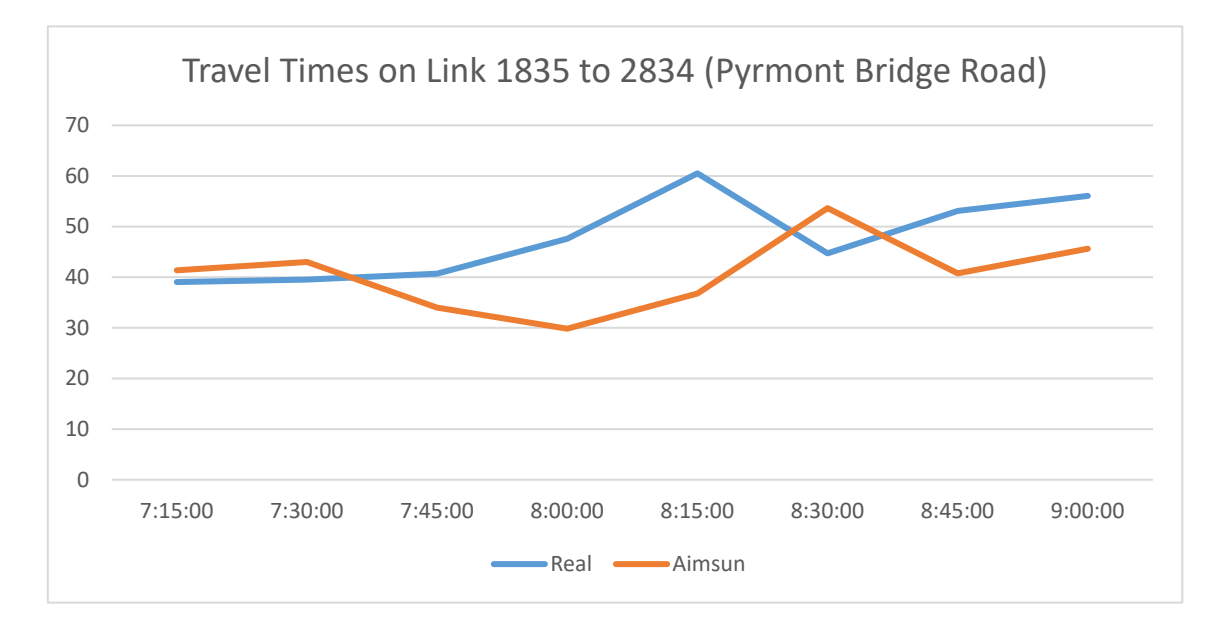

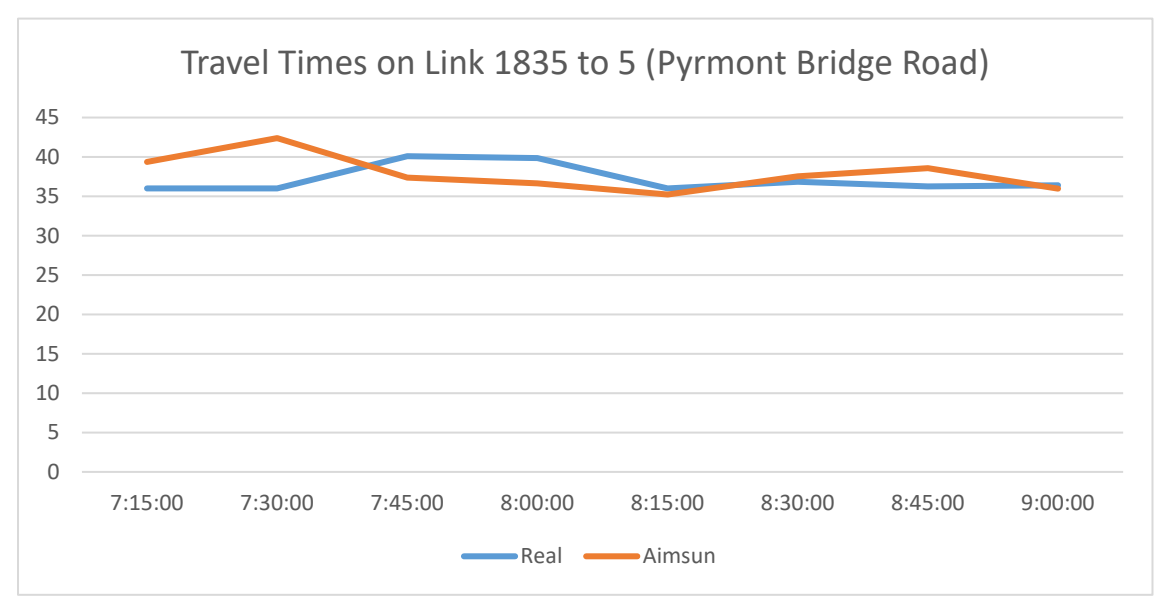

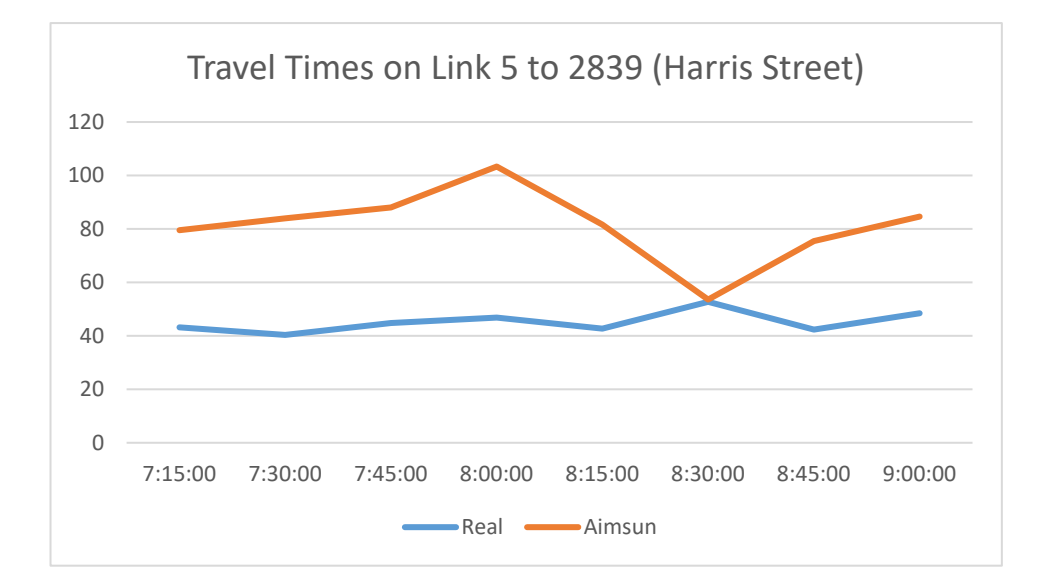

## **Future Work**

Suggestions from Timothy Lim, TSS-Transport Simulation Systems

- Visual sanity checks at each stage of the process
	- $\circ$  Compare the section volumes for the main used routes
	- $\circ$  Screenline count checks at major entrances into the study area
- Validation of the full network for models built from scratch
	- $\circ$  Generating outputs from an existing model and storing them as either a Real Data Set or as object attributes for comparison
- Individual detector counts are useful for dynamic experiments as they show the distribution of vehicles across lanes. For static assignment, section counts are more appropriate. If detector counts are used, every lane in the network would have to be calibrated. The algorithms struggle to adjust and match the counts to all detectors because there may be too much variance between the volumes.
	- $\circ$  Instead, section wide counts should be used to calibration the traffic flows. This should improve the R squared value after calibration.
- Flow profiles should be graphed to identify times of peak demand
	- $\circ$  Longer study time periods should be used to show greater variance of the demand
	- $\circ$  Since the demand given in the model is restricted for 2 hour periods, the demand can be extrapolated to longer periods.
- Another path assignment should be stored after the profiled demand and used to run a new Static Assignment
- Incremental Results in a Dynamic Experiment are used for really congested networks, where the demand needs to be gradually added.
- Simulated Travel Times for main routes, instead of sections, in a network (using the sub path function) can be used for comparison. They should be within  $±15%$  of the observed values.

Other tasks:

- Updating road geometry for the full network
- Obtaining SCATS intersection signal information, section wide counts and turning movement counts. Using the section wide counts to calibrate will hopefully produce more accurate result.
- Extrapolating the OD matrix for a longer time period

# **Conclusion**

The main challenges for this project were identifying appropriate data, formatting and pre-processing data to import into the software. In addition, the data must be using the same ID naming system at the objects existing in the model. The current outputs could be improved by using more appropriate data forms such as the section wide counts to calibrate, and produce more realistic outputs. However, it is clear that DTA is a much more appropriate tool to use to capture time variance than STA.

# 1. References

- 1. Mihaita A. S., Dupont L., Camargo M., Multi-objective traffic signal optimization using 3D mesoscopic simulation and evolutionary algorithms, [Simulation Modelling Practice and Theory](https://www.journals.elsevier.com/simulation-modelling-practice-and-theory) (SIMPAT), [https://doi.org/10.1016/j.simpat.2018.05.005,](https://doi.org/10.1016/j.simpat.2018.05.005) [Volume 86,](https://www.sciencedirect.com/science/journal/1569190X/86/supp/C) August 2018, Pages 120-138, (IF = 2.063, H5=49).
- 2. Wen T, Mihăiţă A-S, Nguyen H, Cai C, Chen F. Integrated Incident Decision-Support using Traffic Simulation and Data-Driven Models. Transportation Research Record. 2018;2672(42):247-256. doi[:10.1177/0361198118782270,](https://doi.org/10.1177/0361198118782270) (IF = 0.695, H5 = 48)
- 3. Mihaita A.S., Mocanu S., Lhoste, P., "Probabilistic analysis of a class of continuous-time stochastic switching systems with event-driven control", European Journal of Automation (JESA), July 2016.
- 4. Monticolo, D., Mihaita, A.S., Darwich, H., Hilaire, V., "An Agent Based System to build project memories during engineering projects", [Knowledge](http://www.journals.elsevier.com/knowledge-based-systems/)  [Based Systems Journal \(KBS\),](http://www.journals.elsevier.com/knowledge-based-systems/) January 2014
- 5. Monticolo, D. Mihaita A.S. ["A multi Agent System to Manage Ideas during](http://www.ijfcc.org/index.php?m=content&c=index&a=show&catid=44&id=537)  [Collaborative Creativity Workshops",](http://www.ijfcc.org/index.php?m=content&c=index&a=show&catid=44&id=537) International Journal of Future Computer and Communication [\(IJFCC\),](http://www.ijfcc.org/) vol 3., nr 1, February 2014, P66- 71, (extended version of the paper presented in ICFCC 2013).
- 6. Mihaita A.S., Mocanu S., "Simulation en temps continu pour la commande orientée événements des systèmes stochastiques à commutation", [European Journal of Automation \(JESA\),](https://jesa.revuesonline.com/accueil.jsp) 45 1-3 (157-172), Oct 2011.
- 7. Mihaita A. S., Dupont L., Cherry O., Camargo M., Cai C., Air quality monitoring using stationary versus mobile sensing units: a case study from Lorraine, France, [25th ITS World Congress \(ITSWC 2018\),](https://itsworldcongress.com/) Copenhagen, Denmark, 17-21st of September 2018.
- 8. Wen Tao, Mihaita A.S., Nguyen Hoang, Cai Chen, Integrated Incident decision support using traffic simulation and data-driven models. [Transportation Research Board 97th Annual Meeting](http://www.trb.org/Main/Home.aspx) (TRB 2018), Washington D.C., January 7-11, 2018.
- 9. Mihaita A. S., Tyler Paul, Wall John, Vecovsky Vanessa, Cai Chen, Positioning and collision alert investigation for DSRC-equipped light vehicles through a case study in CITI, 24th World [Congress on Intelligent](http://itsworldcongress2017.org/)  [Transportation Systems \(ITSWC 2017\),](http://itsworldcongress2017.org/) Montreal, Canada, 29 October - 2 November 2017.
- 10. Mihaita A. S, Cai Chen, Chen Fang, Event-triggered control for improving the positioning accuracy of connected vehicles equipped with DSRC, [International Federation of Automatic Control World Congress](https://www.ifac2017.org/)  [\(IFAC WC 2017\)](https://www.ifac2017.org/), 9-14 July 2017, Toulouse, France.
- 11. Mihaita A. S, Tyler Paul, Menon Aditya, Wen Tao, Ou Yuming, Cai Chen, Chen Fang, "An investigation of positioning accuracy transmitted by connected heavy vehicles using DSRC", [Transportation Research Board](http://www.trb.org/Main/Home.aspx)  [96th Annual Meeting](http://www.trb.org/Main/Home.aspx) (TRB 2017), Washington D.C., January 8-12, Paper number 17-03863, 2017, [https://pubsindex.trb.org/view/2017/C/1438533.](https://pubsindex.trb.org/view/2017/C/1438533)
- 12. Mihaita A. S., Benavides, M., Camargo, M., "Integrating a mesoscopic traffic simulation model and a simplified NO2 estimation model", [23rd](http://www.itsworldcongress2016.com/)  [World Congress on Intelligent Transportation Systems \(ITSWC 2016\),](http://www.itsworldcongress2016.com/) Melbourne, Australia, 10-14 October 2016.
- 13. Mihaita A.S., Camargo, M., Lhoste, P. , " Evaluating the impact of the traffic reconfiguration of a complex urban intersection ", [10th International](http://www.mosim2014.org/content/accueil)  [Conference on Modelling, Optimization and Simulation \(MOSIM 2014\),](http://www.mosim2014.org/content/accueil) Nancy, France, 5-7 November 2014 (accepted on 18th of July 2014).
- 14. Mihaita A.S., Camargo, M., Lhoste, P. "Optimization of a complex urban intersection using discrete-event simulation and evolutionary algorithms", [International Federation of Automatic Control World Congress \(IFAC WC](http://www.ifac2014.org/)  [2014\),](http://www.ifac2014.org/) Cape Town, Africa, 24-29 August 2014.
- 15. Issa, F., Monticolo, D., Gabriel, A. , Mihaita, A.S., "An Intelligent System based on Natural Language Processing to support the brain purge in the creativity process", [IAENG International Conference on Artificial](http://www.iaeng.org/IMECS2014/ICAIA2014.html)  [Intelligence and Applications \(ICAIA 2014\),](http://www.iaeng.org/IMECS2014/ICAIA2014.html) Hong Kong, 12-14 March, 2014.
- 16. Monticolo, D., Mihaita A.S., "A Multi Agent System to manage ideas during Collaborative Creativity Workshops", [5th International Conference on](http://www.icfcc.org/)  [Future Computer and Communication](http://www.icfcc.org/) (ICFCC 2013), Phuket, Thailand, 26 May 2013.
- 17. Mihaita A. S., Mocanu S., "Un nouveau modéle de l'énergie de commande des systèmes stochastiques à commutation", [Septième Conférence](http://www.gipsa-lab.fr/CIFA2012/)  [Internationale Francophone d'Automatique \(CIFA 2012\)](http://www.gipsa-lab.fr/CIFA2012/) Grenoble, France, 4-7th of July, 2012.
- 18. Mihaita A. S., Mocanu S., "An Energy Model for the Event-Based Control of a Switched Integrator", [International Federation of Automatic Control](http://www.ifac2011.org/)  [World Congress \(IFAC WC 2011\),](http://www.ifac2011.org/) Milano, September 2011.